**Ульяновский государственный университет Факультет математик, информационных и авиационных технологий Кафедра математического моделирования технических систем**

**И.А. Санников, В.Л. Леонтьев, А. Р. Гисметулин, А.Н. Евсеев, Д.Ю. Шабалкин, А.С. Кондратьева**

**Методические рекомендации для самостоятельной работы студентов по подготовке к государственной итоговой аттестации** 

**Для студентов направления бакалавариата 15.03.04 Автоматизация технологических процессов и производств**

Ульяновск, 2019 г.

E<sub>25</sub> УДК 338.4(0758) ББК: 65.301-551 я73

.

#### **И.А. Санников, В.Л. Леонтьев, А. Р. Гисметулин, А.Н. Евсеев, Д.Ю. Шабалкин, А.С. Кондратьева**

Методические рекомендации для самостоятельной работы студентов по подготовке к государственной итоговой аттестации по направлению бакалавариата 15.03.04 Автоматизация технологических процессов и производств. Ульяновск: УлГУ, 2019

Настоящие методические рекомендации предназначены для студентов направления бакалавриата 15.03.04 Автоматизация технологических процессов и производств. В работе приведены темы государственного экзамена и вопросы в рамках каждой темы, рекомендации по написанию выпускной квалификационной работы и её размещению в электронно-библиотечной системе УлГУ.

Рекомендованы к использованию Ученым советом факультета математики и информационных технологий УлГУ (протокол 2/19 от 19 марта 2019 г.).

Ульяновский государственный университет, 2019

2

## СОДЕРЖАНИЕ

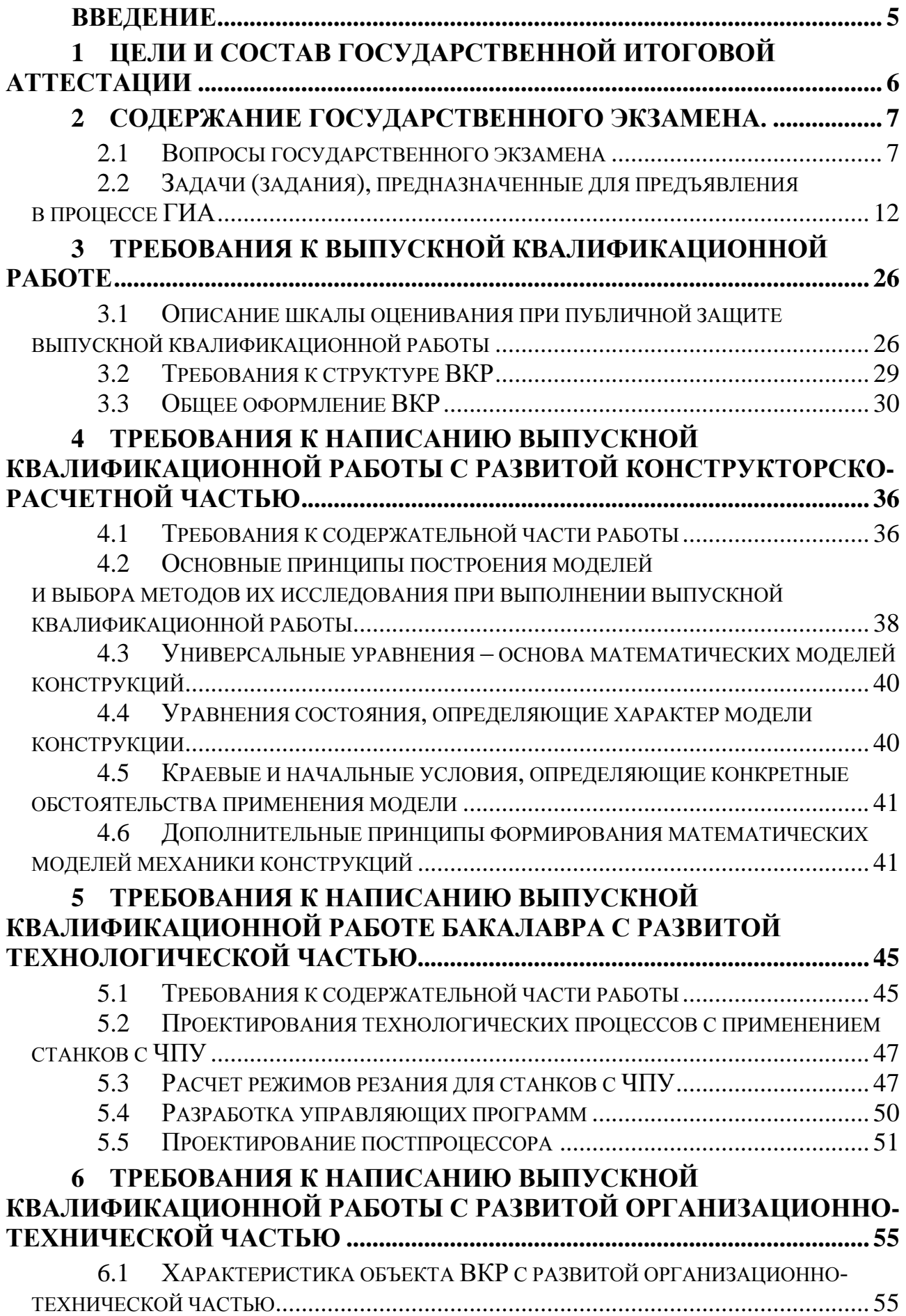

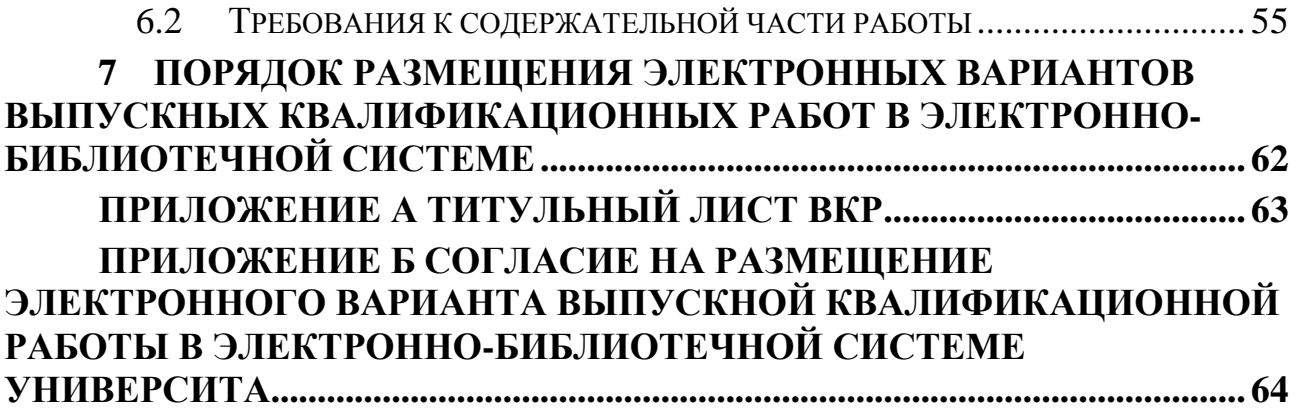

#### **ВВЕДЕНИЕ**

<span id="page-4-0"></span>Настоящие методические рекомендации предназначены для студентов направления бакалавриата 15.03.04 Автоматизация технологических процессов и производств. В работе приведены темы государственного экзамена и вопросы в рамках каждой темы, рекомендации по написанию выпускной квалификационной работы с развитой конструкторско-расчетной, технологической, организационно-технической частью.

Следует помнить, что научное содержание выпускных квалификационных работ всегда несет на себе печать творческой индивидуальности автора, в то время как организация их подготовки подчиняется общему порядку, а оформление – действующим государственным стандартам.

#### <span id="page-5-0"></span>**1 ЦЕЛИ И СОСТАВ ГОСУДАРСТВЕННОЙ ИТОГОВОЙ АТТЕСТАЦИИ**

Программа государственной итоговой аттестации (ГИА) направлена на оценку достижения образовательных целей, связанных с подготовкой конкурентоспособных специалистов, хорошо адаптированных к профессиональной карьере в областях деятельности по направлению бакалавриата 15.03.04 - Автоматизация технологических процессов и производств, профиль «Автоматизированное управление жизненным циклом продукции».

Целями государственной итоговой аттестации являются:

- установление уровня подготовки выпускника к выполнению профессиональных задач;
- установление соответствия уровня и качества подготовки бакалавра требованиям государственного образовательного стандарта высшего образования;
- выработки и закрепления у бакалавров компетенций, определяемых в рамках основной образовательной программы подготовки бакалавров по направлению бакалавриата 15.03.04 - Автоматизация технологических процессов и производств, профиль «Автоматизированное управление жизненным циклом продукции».

ГИА студентов является неотъемлемой составной частью учебного процесса в вузе и выступает средством преобразования приобретенных теоретических знаний в систему профессиональных знаний, умений и навыков.

ГИА выпускников по направлению бакалавриата 15.03.04 Автоматизация технологических процессов и производств, профиль «Автоматизированное управление жизненным циклом продукции» включает:

– защиту выпускной квалификационной работы, включая подготовку к процедуре защиты и процедуру защиты,

– подготовку к сдаче и сдачу государственного экзамена.

#### <span id="page-6-0"></span>**2 СОДЕРЖАНИЕ ГОСУДАРСТВЕННОГО ЭКЗАМЕНА. 2.1 Вопросы государственного экзамена**

# <span id="page-6-1"></span>В соответствии с государственными требованиями к минимуму

содержания и уровню подготовки по направлению 15.03.04 - Автоматизация технологических процессов и производств, профиль «Автоматизированное управление жизненным циклом продукции», в экзаменационные билеты включены вопросы по дисциплинам:

#### **Технологическое оснащение автоматизированных производств**

1. Базирование и базы в машиностроении. Классификация баз. Погрешности установки: базирования, закрепления, положения.

2. Корпуса и установочные элементы приспособлений.

3. Механизированные приводы приспособлений: гидравлический, пневматический и т.д.

4. Фрезерные приспособления. Приспособления для токарных станков.

5. Универсальные и специализированные станочные приспособления. Универсально-сборные и сборно-разборные приспособления (УСП и СРП).

#### **Технологические процессы автоматизированных производств**

6. Особенности проектирования технологических процессов в условиях автоматизированного производства

7. Виды технологических процессов. Исходная информация для их проектирования. Основные этапы проектирования технологических процессов изготовления деталей.

8. Составление технологического маршрута обработки заготовки. Разработка технологических операций. Техническое нормирование технологического процесса.

9. Припуски на обработку заготовок. Методы определения припусков на обработку.

10. Факторы, определяющие точность обработки. Точность формы и взаимного расположения поверхностей.

11. Волнистость и шероховатость поверхностей. Физико-механические свойства поверхностного слоя.

12. Математическое описание точности и качества обработанных поверхностей. Статистические методы исследования точности и качества обработанных деталей.

13. Автоматизация технологических процессов, развитие гибких автоматизированных производств (ГАП). Технологическая подготовка производства.

7

14. Назначение и применение системы автоматизированного проектирования технологических процессов «ТеМП2». Основные функции системы.

15. Основные этапы разработки базового технологического модуля в редакторе моделей технологических процессов «ТеМП2».

16. Основные этапы разработки комплексного технологического модуля в редакторе моделей технологических процессов «ТеМП2».

17. Основные типы норм времени. Разработка модели автоматизированного расчета нормы времени в редакторе моделей технологических процессов «ТеМП2».

#### **Прикладная механика**

18. Аксиомы статики. Связи и их реакции.

19. Задачи кинематики. Переменный вектор и его годограф. Способы определения движения точки.

20. Плоское движение твердого тела. Разложение движения плоской фигуры в ее плоскости на поступательное и вращательное. Уравнения движения.

21. Метод сечений. Напряжение, его характеристика и условие прочности.

22. Деформации элемента тела, их характеристика и условие жесткости.

23. Зависимость между напряжениями и деформациями. Растяжение и сжатие.

24. Напряжения и условие прочности при кручение стержня круглого сечения.

25. Плоский изгиб. Балка, опоры и опорные реакции. Напряжения и условие прочности при чистом изгибе.

#### **Метрология, стандартизация и сертификация**

26. Система предпочтительных чисел. Параметрические ряды. Выбор диапазона параметрического ряда.

27. Система нормирования соединений изделий техники. Основные понятия о системах допусков и посадок. Система вала и система отверстия.

28. Основные положения системы сертификации. Методика сертификации продукции и технологических процессов. Схемы сертификации.

29. Особенности конструкции и принципов измерения на координатноизмерительной машине КИМ ТЗ для реализации координатного метода измерения размеров, отклонений формы и расположения поверхностей плоских деталей.

30. Методика построение CAD-модели в программном продукте NX по чертежу детали (или по готовой детали), анализ точности полученной CAD- модели в сравнении с измеряемой деталью на координатно-измерительной машине КИМ ТЗ.

#### **Автоматизированные системы управления производственными ресурсами**

31. Бизнес-процесс планирования и управления производством и производственными ресурсами авиастроительного предприятия.

32. Автоматизация процессов календарного планирования производства на примере авиастроительного предприятия.

33. Автоматизация планирования материальными ресурсами на примере авиастроительного предприятия.

#### **Проектирование и совершенствование структур и процессов промышленных предприятий**

34. Принципы функционального моделирования в IDEF0. Отношение блоков на диаграмме.

35. IDEF3. DFD. Гибридные модели.

36. Формирование управления. Полный контур управления. Упрощение контура управления. Цикл Деминга.

37. Архитектура ARIS. Преимущества. Рекомендации по выбору моделей.

38. Диаграммы ARIS. eEPC.

39. Диаграммы ARIS. Организационная схема. Объекты и связи в организационной схеме.

40. Сквозные процессы. Группы процессов. Классификация, владелец, параметры процессов.

#### **Материаловедение, Числовое программное управление станочным оборудованием, Физические основы процессов формообразования**

41. Силы резания.

42. Тепловые явления при резании.

43. Назначение режимов резания в модуле САМ NX.

44. Проектирование токарной обработки в модуле САМ NX.

45. Проектирование фрезерной обработки в модуле САМ NX

46. Числовое программное управление металлорежущим оборудованием.

47. Разработка управляющих программ для станков с ЧПУ с помощью САМ систем.

48. Моделирование операций обработки отверстий в модуле САМ NX.

49. Верификация управляющих программ для станков с ЧПУ.

50. Диаграммы состояния сплавов c полной и частичной нерастворимостью компонентов.

51. Диаграммы состояния сплавов, образующих химические соединения, и диаграммы с полной растворимостью компонентов.

52. Диаграмма состояния системы Fe – Fe3C.

53. Теория термической обработки стали.

54. Технологические процессы термической обработки стали (отжиг, закалка, отпуск).

55. Химико-термическая обработка стали. Диффузионная металлизация.

#### **Математическое моделирование механических конструкций, Численные методы решения краевых задач, Инженерный анализ свойств сборочных самолетных конструкций в условиях цифрового производства**

56. Ввести понятие тензора деформации.

57. Раскрыть механический смысл компонент тензора малых деформаций.

58. Получить выражение компонент тензоpа дефоpмации чеpез компоненты вектоpа пеpемещения

59. Разложение тензоpа малой дефоpмации на девиатоp и шаpовой тензоp. Механический смысл девиатора и шарового тензора

60. Тензоp скоpостей дефоpмаций. Вектоp вихpя, его механический смысл.

61. Линии тока. Интеграл Бернулли.

62. Вывести закон сохранения массы.

63. Тензор напряжений, механический смысл его компонент.

64. Разложение тензора напряжений на девиатоp и шаровой тензор. Среднее гидpостатическое напряжение.

65. Вывести и записать уравнение движения сплошной среды с использованием тензора напряжений.

66. Записать уравнение состояния идеального газа.

67. Вывести уравнение Эйлера – уравнение движения идеальной жидкости.

68. Записать уравнение состояния, определяющее математическую модель вязкой жидкости. Получить соотношения, связывающие девиаторы и шаровые тензоры напряжений и скоростей деформаций.

69. Вывести уравнение Навье-Стокса.

70. Получить соотношения закона Гука, разрешенные относительно тензора напряжений. Записать соотношение, связывающее шаровые тензоры напряжений и деформаций.

71. Ввести модуль упругости и коэффициент Пуассона. Записать закон Гука с их использованием

72. Математические модели механических конструкций в Лагранжевой системе координат в смешанной форме и «в перемещениях».

73. Математические модели. Кинематические, силовые, смешанные, температурные краевые условия. Начальные условия.

74. Разностные методы решения краевых задач.

75. Проекционный метод Галеркина решения краевых задач.

76. Вариационно-сеточный метод решения краевых задач. Алгоритм метода.

77. Треугольный конечный элемент второй степени.

78. Треугольный конечный элемент третьей степени второго типа (с 4 узлами).

79. Одномерный конечный элемент третьей степени.

80. Метод конечных элементов. Локальная матрица жесткости.

81. Модель Максвелла вязкоупругого материала.

82. Математическая модель опыта на ползучесть.

83. Математическая модель опыта на релаксацию.

84. Уравнение теплопроводности, связывающее температуру, тензоры напряжений и деформаций.

85. Постановка задачи о всестороннем сжатии линейно-упругого материала и ее решение методом Сен-Венана.

86. Постановка задачи о растяжении стержня из линейно-упругого материала и ее решение методом Сен-Венана.

#### **Технологии изготовления деталей и конструкций из композиционных материалов**

87. Стеклянные волокна. Сырьё, способы производства, применение. Совмещение связующего с волокнистым наполнителем.

88. Базальтовые волокна. Сырьё, способы производства, применение. Формирование пакета-заготовки.

89. Борные волокна. Сырьё, способы производства, применение. Методы формования деталей.

90. Арамидные волокна. Сырьё, способы производства, применение. Механическая обработка смешанных пакетов материалов. Оборудование, режущий инструмент.

91. Углеродные волокна. Сырьё, способы производства, применение. Метрологическое обеспечение. Неразрушающий контроль.

92. Эпоксидные связующие. Их получение и применение. Аддитивные технологии. Классификация аддитивных технологий по методу формирования геометрии.

93. Фенолформальдегидные связующие. Их получение и применение. Аддитивные технологии. Классификация установок для послойного синтеза.

94. Полиимидные связующие. Их получение и применение. Классификация материалов для аддитивных технологий. Полимерные материалы. FDMпластики. Гипс и песчаные смеси.

95. Полиэфирные связующие. Их получение и применение. Классификация материалов для аддитивных технологий. Полимерные материалы. Воски и воскоподобные материалы. Фотополимеры.

96. Кремнийорганические связующие. Их получение и применение. Технологий производства материалов для аддитивных технологий.

#### **Управление качеством**

97. Элементарные статистические методы контроля качества.

98. Классификация и содержание видов контроля качества.

99. Система показателей качества продукции и методы их определения.

100. Структура затрат на качество на машиностроительном предприятии.

#### **Автоматизация управления жизненным циклом продукции**

101. Сходства и различия этапов жизненного цикла отечественного и зарубежного авиастроения. Центры компетенций. Пути инновационного развития.

102. Автоматизированные системы. Определение автоматизированной системы. Виды обеспечения (По ГОСТ 34.003-90). Автоматизированные системы. Структура и содержание Технического задания по ГОСТ 34.602-89

103. Функции автоматизированных систем в разрезе этапов ЖЦ проектирования и изготовления изделий: Проектно-конструкторские работы, конструкторско-технологическая подготовка производства, изготовление ВС (CAD – системы, CAE – системы, PDM – системы, CAPP-системы, ERPсистемы). Требования по взаимодействию со смежными системами.

104. Единое информационное пространство. Обеспечение непрерывности потоков работ. Моноплатформенные и полиплатформенные решения. Задачи интеграции

105. Информационная поддержка ЖЦ ВС на заводе-изготовителе (на примере АО «Авиастар-СП»). Структура ЖЦ. Совокупный состав автоматизированных систем. Назначения систем. Программная реализация.

#### <span id="page-11-0"></span>**2.2 Задачи (задания), предназначенные для предъявления в процессе ГИА**

1. Алгоритм разработки базового технологического модуля в редакторе моделей технологических процессов «ТеМП2».

2. Алгоритм разработки комплексного технологического модуля в редакторе моделей технологических процессов «ТеМП2».

3. Алгоритм разработки модели автоматизированного расчета нормы времени в редакторе моделей технологических процессов «ТеМП2».

4. Алгоритм назначения режимов резания в модуле САМ NX.

5. Алгоритм проектирования токарной обработки в модуле САМ NX.

6. Алгоритм проектирования фрезерной обработки в модуле САМ NX

7. Алгоритм численного моделирования движения идеальной жидкости или газа в закрытом окружающем пространстве под действием внутренних и внешних сил.

8. Алгоритм численного моделирования турбулентного движения потока в расширяющемся потоке при столкновении с препятствием.

9. Алгоритм определения частот свободных колебаний твердого тела, автоколебаний и вынужденных колебаний твердого тела под действием внешних сил.

10. Алгоритм определения влияния динамических нагрузок на остаточную деформацию и напряжение, возникающие в теле при ударном взаимодействии с твердым телом.

11. Алгоритм определения остаточных деформаций и напряжений в плоском однородном теле под действием внешних нагрузок.

12. Алгоритм определения влияния температурных полей на прочностные характеристики изделия в переходном процессе.

13. Выполнить кинематический расчёт приведённого механизма

14. Алгоритм построения трехмерной модели детали типа корпус

15. Выбрать продукт и разработать программу мероприятий по обеспечению качества на протяжении всего жизненного цикла.

16. Выбрать производственный процесс, описать его основные этапы. Определить показатели результативности этапов процесса. Разработать рекомендации по совершенствованию процесса.

17. Выбрать производственный процесс. Выделить и описать основные угрозы реализации этого процесса и причины их возникновения. Разработать программу мероприятий по снижению рисков реализации производственного процесса.

18. Выбрать производственный процесс. Определить его основных внутренних и внешних потребителей. Разработать методику оценки удовлетворенности потребителей для выделенного процесса.

19. Алгоритм автоматизированного формирования планов производства на авиастроительном предприятии.

13

20. Алгоритм автоматизированного нормирования технологических процессов механической обработки авиастроительного предприятия.

21. Алгоритм автоматизированного формирования потребности в сырье, материалах.

22. Алгоритм автоматизированного формирования потребности в трудовых ресурсах.

23. Алгоритм автоматизированного учёта и контроля выполнения производственных планов.

24. Алгоритм автоматизированного планирования, учета и контроля обеспечения цехов основного производства средствами технологического оснащения

25. Алгоритм создания плана проекта в автоматизированной системе

26. Составить комплекс упражнений утренней гимнастики.

27. Составить комплекс упражнений с применением релаксационных методик для снятия психоэмоционального напряжения.

28. Составить комплекс упражнений производственной гимнастики с учетом будущей профессии (специальности).

#### **Список рекомендуемой литературы для подготовки к государственному экзамену**

- 1. Аверченков В.И., Аверченков А.В., Терехов М.В., Кукло Е.Ю. Автоматизация выбора режущего инструмента для станков с ЧПУ. Монография (книга) 2012, Брянский государственный технический университет Режим доступа: http://www.iprbookshop.ru/6989.html
- 2. Аверченков В.И., Жолобов А.А., Мрочек Ж.А., Аверченков А.В., Терехов М.В., Левкина Л.Б. Станки с ЧПУ в машиностроительном производстве. Часть 1. Учебное пособие для вузов (книга) 2012, Брянский государственный технический университет Режим доступа: http://www.iprbookshop.ru/7009.html
- 3. Аверченков, В. И. Автоматизация проектирования технологических процессов [Электронный ресурс] : учебное пособие для вузов / В. И. Аверченков, Ю. М. Казаков. — Электрон. текстовые данные. — Брянск : Брянский государственный технический университет, 2012. — 228 c. — 5-89838-130-9. — Режим доступа: http://www.iprbookshop.ru/6990.html
- 4. Административный регламент по изобретениям [Электронный ресурс] //URL: http://www1.fips.ru/wps/wcm/connect/content\_ru/ru/documents/russian\_la ws/order\_minobr/administrative\_regulations/test 8 КонсультантПлюс (Электронный ресурс): справочная правовая система.Компания

«Консультант Плюс»-Электрон. дан. – М : КонсультантПлюс, (2019)

5. Алешин А.В., Управление проектами: фундаментальный курс [Электронный ресурс] / А.В. Алешин, В.М. Аньшин, К.А. Багратиони - М. : ИД Высшей школы экономики, 2013. - 620 с. - ISBN 978-5-7598- 0868-8 - Режим доступа:

http://www.studentlibrary.ru/book/ISBN9785759808688.html

- 6. Аникин, Б. А. Логистика производства: теория и практика : учебник и практикум для бакалавриата и магистратуры / В. А. Волочиенко, Р. В. Серышев ; отв. ред. Б. А. Аникин. — Москва : Издательство Юрайт, 2019. — 454 с. — (Серия : Бакалавр и магистр. Академический курс). — ISBN 978-5-9916-3928-6. — Текст : электронный // ЭБС Юрайт [сайт]. — URL: https://www.biblio-online.ru/bcode/425166 (дата обращения: 15.04.2019).
- 7. Архангельский Г.А., Тайм-менеджмент. Полный курс [Электронный ресурс] / Г. А. Архангельский, М. А. Лукашенко, Т. В. Телегина, С. В. Бехтерев - М. : Альпина Паблишер, 2016. - 311 с. - ISBN 978-5-9614- 1881-1 - Режим доступа: http://www.studentlibrary.ru/book/ISBN9785961418811.html
- 8. Белый, Евгений Михайлович.Управление качеством : конспект лекций : учеб. пособие для студентов вузов по направл. 38.03.01 "Экономика", 38.03.02 "Менеджмент" / Белый Евгений Михайлович, И. Б. Романова ; УлГУ, ИЭиБ. - Ульяновск : УлГУ, 2017. - 79 с. URL: ftp://10.2.5.225/FullText/Text/Beliy\_2017.pdf
- 9. Бизнес-процессы : регламентация и управление : учебник / Елиферов Виталий Геннадьевич, В. В. Репин. - М. : ИНФРА-М, 2015. - 319 с. : ил.
- 10.Бобрышев А.Н., Полимерные композиционные материалы [Электронный ресурс] : учеб. пособие / Бобрышев А.Н., Ерофеев В.Т., Козомазов В.Н. - М. : Издательство АСВ, 2013. - 480 с. - ISBN 978-5- 93093-980-4 - Режим доступа: http://www.studentlibrary.ru/book/ISBN9785930939804.html
- 11.Богодухов С.И., Технологические процессы в машиностроении [Электронный ресурс]: учеб. для вузов / "С.И. Богодухов, Е.В. Бондаренко, А.Г. Схиртладзе, Р.М. Сулейманов, А.Д. Проскурин;" - М.: Машиностроение, 2009. - 640 с. - ISBN 978-5-217-03408-6 - Режим доступа: http://www.studentlibrary.ru/book/ISBN9785217034086.html
- 12.Бутов А. А. Технология имитационного стохастического моделирования : учеб.-метод. пособие / А. А. Бутов, М. А. Волков, И. А. Санников. - Ульяновск : УлГУ, 2006. - 34 с. - Библиогр.: С. 33. - б/п.
- 13.Васин, С. Г. Управление качеством. Всеобщий подход : учебник для бакалавриата и магистратуры / С. Г. Васин. — Москва : Издательство Юрайт, 2019. — 404 с. — (Серия : Бакалавр и магистр. Академический курс). — ISBN 978-5-9916-3739-8. — Текст : электронный // ЭБС Юрайт [сайт]. — URL: https://biblio-online.ru/bcode/425062
- 14.Введение в математическое моделирование : учеб. пособие для вузов по направл. "Математика. Прикл. математика" / под ред. П. В. Трусова. - М. : Логос, 2005. - 440 с.
- 15.Вестник МГТУ им. Н. Э. Баумана. Серия Машиностроение https://dlib.eastview.com/browse/udb/12
- 16.Воробьева, И. П. Экономика и управление производством : учеб. пособие для бакалавриата и магистратуры / И. П. Воробьева, О. С. Селевич. — Москва : Издательство Юрайт, 2019. — 191 с. — (Серия : Университеты России). — ISBN 978-5-534-00380-2. — Текст : электронный // ЭБС Юрайт [сайт]. — URL: https://www.biblioonline.ru/bcode/434009 (дата обращения: 15.04.2019).
- 17.Воронцовский, А. В. Управление рисками : учебник и практикум для бакалавриата и магистратуры / А. В. Воронцовский. — Москва : Издательство Юрайт, 2019. — 414 с. — (Серия : Бакалавр и магистр. Академический курс). — ISBN 978-5-534-00945-3. — Текст : электронный // ЭБС Юрайт [сайт]. — URL: https://www.biblioonline.ru/bcode/433253 (дата обращения: 21.04.2019).
- 18.Всяких Е.И., Практика и проблематика моделирования бизнеспроцессов [Электронный ресурс]: учебное пособие / Е.И. Всяких, А.Г. Зуева, Б.В. Носков, С.П. Киселев, Е.В. Сидоренко, А.И. Слюсаренко - М. : ДМК Пресс, 2018. - 248 с. (ИТ-Экономика) - ISBN 978-5-93700- 038-5 - Режим доступа: http://www.studentlibrary.ru/book/ISBN9785937000385.html
- 19.Гиясов Б.И., Трёхслойные панели из полимерных композиционных материалов [Электронный ресурс] : Учеб. пособие / Гиясов Б.И., Серёгин Н.Г., Серёгин Д.Н. - М. : Издательство АСВ, 2015. - 64 с. - ISBN 978-5-4323-0111-6 - Режим доступа: http://www.studentlibrary.ru/book/ISBN9785432301116.html
- 20.ГОСТ Р 15.011-96 Патентные исследования. Содержание и порядок проведения. КонсультантПлюс (Электронный ресурс): справочная правовая система.Компания «Консультант Плюс»-Электрон. дан. – М : КонсультантПлюс, (2019)
- 21.Гражданский кодекс Российской Федерации (ГК РФ). N 51-ФЗ 26 ноября 2001 года (ч. 3)КонсультантПлюс (Электронный ресурс): справочная правовая система.Компания «Консультант Плюс»- Электрон. дан. – М : КонсультантПлюс,  $(2019)$
- 22.Гражданский кодекс Российской Федерации (ГК РФ). N 51-ФЗ 18 декабря 2006 года (ч. 4) от 30 ноября 1994 года. КонсультантПлюс (Электронный ресурс): справочная правовая система.Компания «Консультант Плюс»-Электрон. дан. – М : КонсультантПлюс, (2019)
- 23.Гражданский кодекс Российской Федерации (ГК РФ). N 51-ФЗ 26 января 1996 года (ч. 2) КонсультантПлюс (Электронный ресурс): справочная правовая система.Компания «Консультант Плюс»- Электрон. дан. – М : КонсультантПлюс, (2019)
- 24.Гражданский кодекс Российской Федерации (ГК РФ). N 51-ФЗ 30 ноября 1994 года (ч. 1) КонсультантПлюс (Электронный ресурс): справочная правовая система.Компания «Консультант Плюс»- Электрон. дан. – М : КонсультантПлюс, (2019)
- 25.Гражданский кодекс Российской Федерации. Часть IV [Электронный ресурс] КонсультантПлюс (Электронный ресурс): справочная правовая система.Компания «Консультант Плюс»-Электрон. дан. – М : КонсультантПлюс, (2019)
- 26.Гусев А.А., Проектирование технологической оснастки [Электронный ресурс] / Гусев А.А., Гусева И.А. - М.: Машиностроение, 2013. - 416 с. ISBN 978-5-94275-722-9 - Режим доступа: http://www.studentlibrary.ru/book/ISBN9785942757229.html
- 27.Дедюх Р.И. Технология сварки плавлением. Часть II [Электронный ресурс]: учебное пособие/ Дедюх Р.И.— Электрон. текстовые данные.— Томск: Томский политехнический университет, 2015.— 170 c.— Режим доступа: http://www.iprbookshop.ru/34726.html.— ЭБС «IPRbooks»
- 28.Дубровский, П. В.Статистические методы управления качеством : учеб.-практ. пособие для студентов вузов по направл. "Управление качеством" / П. В. Дубровский ; УлГУ, ИФФВТ. - Ульяновск : УлГУ, 2014. - 100 с. URL: ftp://10.2.5.225/FullText/Text/Dubrovskiy15.pdf
- 29.Дубровский, П. В.Управление качеством в производственнотехнологических комплексах : учебно-методическое пособие по написанию курсовых работ / П. В. Дубровский ; УлГУ, ИФФВТ,:

 $Y_{\text{J}}Y_{\text{J}}Y_{\text{J}}$  2017. - 21 c. URL: ftp://10.2.5.225/FullText/Text/Dubrovskiy\_2017.pdf

- 30.Евстифеев, Е. Н. Полимерные нанокомпозиционные материалы [Электронный ресурс] : учебное пособие / Е. Н. Евстифеев, А. А. Кужаров. — Электрон. текстовые данные. — Саратов : Ай Пи Эр Медиа, 2018. — 218 c. — 978-5-4486-0162-0. — Режим доступа: http://www.iprbookshop.ru/72810.html
- 31.Ефременков И.В. Моделирование и расчет задач термоупругопластичности с использованием программного продукта QForm [Электронный ресурс] : электрон. учеб. курс: учеб.-метод. указания. Ч. 1 / Ефременков Иван Валерьевич. - Электрон. текстовые дан. - Ульяновск : УлГУ, 2016. - URL: http://edu.ulsu.ru/cources/835/interface/
- 32.Житомирский Г.И., Конструкция самолетов [Электронный ресурс]: учебник для студентов вузов / Г.И. Житомирский - М.: Машиностроение, 2018. - 416 с. - ISBN 978-5-9500364-8-4 - Режим доступа: http://www.studentlibrary.ru/book/ISBN9785950036484.html
- 33.Журавлева, Т. Ю. Практикум по дисциплине «Имитационное моделирование» [Электронный ресурс] / Т. Ю. Журавлева. Электрон. текстовые данные. — Саратов : Вузовское образование, 2015. — 35 c. — 2227-8397. — Режим доступа: http://www.iprbookshop.ru/27380.html
- 34.Иванов, А. С. Планирование и организация производства. От индустриальной экономики к экономике знаний [Электронный ресурс] : учебное пособие для студентов высших учебных заведений / А. С. Иванов, Е. А. Степочкина, М. А. Терехина ; под ред. В. В. Курченков. — Электрон. текстовые данные. — Саратов : Вузовское образование, 2015. — 108 c. — 2227-8397. — Режим доступа: http://www.iprbookshop.ru/36212.html
- 35.Ильюшин, Алексей Антонович.Механика сплошной среды : учеб. пособие для ун-тов по спец. "Механика" / Ильюшин Алексей Антонович. - 3-е изд., перераб. и доп. - М. : МГУ, 1990. - 310 с.
- 36.Использование информационных технологий поддержки жизненного цикла изделий при производстве комплектующих в авиа-, приборо- и машиностроении: учебно-метод. комплекс / А. В. Николаев, Л. В. Кузнецова, А. С. Кондратьева. - Ульяновск: УлГУ, 2006. - 72 с.
- 37.Кеннеди Д., Жесткий менеджмент: Заставьте людей работать на результат [Электронный ресурс] : аудиокнига / Кеннеди Д.; читает Дмитрий Кувшинчиков. Время звучания 7 час. 50 мин., носитель 1 CD, формат: mp3, 192 kbps, 16 bit, 44.1 kHz, stereo. - М.: Альпина Паблишер, 2013. - ISBN -- - Режим доступа: http://www.studentlibrary.ru/book/ALP\_AUDIO\_0027.html
- 38.Коваленко, С. П. Управление проектами [Электронный ресурс] : практическое пособие / С. П. Коваленко. — Электрон. текстовые данные. — Минск : ТетраСистемс, Тетралит, 2013. — 192 c. — 978-

985-7067-26-8. — Режим доступа: http://www.iprbookshop.ru/28269.html

39.Кови С., Главное внимание - главным вещам: Жить, любить, учиться, оставить наследие [Электронный ресурс] / Стивен Кови, Роджер Меррилл, Ребекка Меррилл; Пер. с англ. - 4-е изд. - М. : Альпина Паблишер, 2010. - ISBN 978-5-9614-2056-2 - Режим доступа: http://www.studentlibrary.ru/book/ISBN9785961420562.html

- 40.Колтунов, Владимир Валентинович.Технология разработки стандартов и нормативных документов : учеб. пособие для вузов по направлению "Метрология, стандартизация и сертификация" / Колтунов Владимир Валентинович, И. А. Кузнецова, Ю. П. Попов ; под ред. Ю. П. Попова. - М. : КноРус, 2008. - 207 с
- 41.Комарова, А. И. Английский язык. Страноведение : учебник для вузов / А. И. Комарова, И. Ю. Окс, В. В. Колосовская. — 2-е изд., испр. и доп. — Москва : Издательство Юрайт, 2019. — 473 с. — (Серия : Университеты России). — ISBN 978-5-534-05731-7. — Текст : электронный // ЭБС Юрайт [сайт]. — URL: https://www.biblioonline.ru/bcode/441290 (дата обращения: 04.04.2019).
- 42.Компьютерные технологии при проектировании и эксплуатации технологического оборудования [Электронный ресурс]: учебное пособие/ Г.В. Алексеев [и др.].— Электрон. текстовые данные.— Саратов: Вузовское образование, 2017.— 171 c.— Режим доступа: http://www.iprbookshop.ru/65620.html.— ЭБС «IPRbooks»
- 43.Кондратьева Анна Сергеевна. Практика управления проектами в MS Project 2010 : учеб.-метод. пособие для выполнения лаб. работ по курсу "Информ. технологии управления" / Кондратьева Анна Сергеевна, Д. Ю. Шабалкин; УлГУ, ФМИиАТ. - Ульяновск : УлГУ, 2015. - 83 с. - Библиогр.: с. 82. - б/пФедеральная служба государственной статистики
- 44.Кравцов А.Г., Серегин А.А., Сердюк А.И. Современные многофункциональные и многоцелевые металлорежущие станки с ЧПУ и обеспечение точности и стабильности реализации на них технологических процессов. Учебное пособие (книга) 2017, Оренбургский государственный университет, ЭБС АСВ Режим доступа: http://www.iprbookshop.ru/78837.html
- 45.Ласковец С.В. Методология научного творчества [Электронный ресурс]: учебное пособие/ Ласковец С.В.— Электрон. текстовые данные.— М.: Евразийский открытый институт, 2010.— 32 c.— Режим доступа: http://www.iprbookshop.ru/10782.html.— ЭБС «IPRbooks»
- 46.Леонтьев В.Л. Теоретические основы математического моделирования и исследования моделей механики конструкций. Учебное пособие. Ульяновск: УлГУ, 2006. 128 с. URL: ftp://10.2.5.225/FullText/Text/Leontev.pdf
- 47.Лукманова И.Г., Управление проектами [Электронный ресурс]: учебное пособие / Лукманова И.Г. - М. : Издательство МИСИ - МГСУ, 2017. - 174 с. - ISBN 978-5-7264-1746-2 - Режим доступа: http://www.studentlibrary.ru/book/ISBN9785726417462.html
- 48.Маданов А. В. Разработка технологических процессов изготовления деталей механокаркасного производства аваистроительного предприятия с использованием САПР ТП "ТеМП2" : учеб.-метод. указания / А. В. Маданов; УлГУ, ФМиИТ, Каф. мат. моделирования техн. систем. - Ульяновск : УлГУ, 2018. - 45 с.
- 49.Маданов А.В. Разработка технологических процессов изготовления деталей механокаркасного производства аваистроительного предприятия с использованием САПР ТП "ТеМП2" : учеб.-метод. указания / А. В. Маданов; УлГУ, ФМиИТ, Каф. мат. моделирования техн. систем. - Ульяновск : УлГУ, 2018. - 45 с. : ил. - Библиогр.: с. 45. -  $6/\pi$ .
- 50.Мамонова В.Г., Управление процессами. Часть 1. Подготовка бизнеспроцессов к моделированию. Инструменты моделирования [Электронный ресурс]: учеб. пособие / Мамонова В.Г. - Новосибирск : Изд-во НГТУ, 2014. - 96 с. - ISBN 978-5-7782-2439-1 - Режим доступа: http://www.studentlibrary.ru/book/ISBN9785778224391.html
- 51.Математическое моделирование https://dlib.eastview.com/browse/udb/12
- 52.Матюнин В.М., Металловедение, ресурс и диагностика металла в теплоэнергетике [Электронный ресурс]: учебное пособие для вузов / В.М. Матюнин - М. : Издательский дом МЭИ, 2017. - 342 с. - ISBN 978-5-383-01066-2 - Режим доступа: http://www.studentlibrary.ru/book/ISBN9785383010662.html
- 53.Методические рекомендации по выполнению лабораторных работ, связанных с решением задач аэрогидродинамики и с использованием комплекса программ Ansys WorkBench / В. Л. Леонтьев, И. В. Ефременков; УлГУ, ФМИиАТ. - Ульяновск : УлГУ, 2017. - 31 с. - б/п. URL: ftp://10.2.5.225/FullText/Text/Leontev\_2017.pdf
- 54.Методические указания по выполнению лабораторных работ по дисциплине "Автоматизация управления производственными ресурсами авиастроительного предприятия", утверждено Ученым советом ФМИиАТ, протокол №2/19 от 19 марта 2019 г.
- 55.Методические указания по выполнению лабораторных работ по дисциплине "Моделирование и анализ бизнес-процессов производства авиационной техники", утверждено Ученым советом ФМИиАТ, протокол №2/19 от 19 марта 2019 г.
- 56.Методология научных исследований в авиа- и ракетостроении [Электронный ресурс] : учебное пособие / В. И. Круглов, В. И. Ершов, А. С. Чумадин, В. В. Курицына. — Электрон. текстовые данные. — М. : Логос, 2011. — 432 c. — 978-5-98704-571-8. — Режим доступа: http://www.iprbookshop.ru/9114.html
- 57.Механика сплошной среды : учебник для вузов. Т. 2 / Седов Леонид Иванович. - 3-е изд., испр. и доп. - М. : Наука, 1976. - 573 с. : ил.
- 58.Моделирование и инженерная графика в NX 8.0 [Электронный ресурс] : электронный учебный курс : учеб.-метод. пособие для направл. "Автоматизация технологических процессов и производств" и "Автоматизация технологических процессов и производств" / Евсеев Александр Николаевич, О. В. Железнов; УлГУ. - Электрон. текстовые дан. - Ульяновск : УлГУ, 2016.
- 59.Мызрова К.А., Филиппова Т.В. Планирование личной работы руководителя: учебно-методическое пособие. – Ульяновск: УлГУ, 2016. – 97 с.-URL: http://edu.ulsu.ru/cources/727/interface/
- 60.Паламарчук, А. С. Интеллектуальная собственность [Электронный ресурс] : словарь-справочник / А. С. Паламарчук, Н. А. Царева. — Электрон. текстовые данные. — М. : Международная академия оценки и консалтинга, 2012. — 142 c. — 2227-8397. — Режим доступа: http://www.iprbookshop.ru/51140.html
- 61.Петунькина Л.В., Технология изготовления деталей летательных аппаратов [Электронный ресурс]: учеб.-метод. пособие / Петунькина Л.В. - Новосибирск : Изд-во НГТУ, 2015. - 90 с. - ISBN 978-5-7782- 2647-0 - Режим доступа: http://www.studentlibrary.ru/book/ISBN9785778226470.html
- 62.Подкур М.Л., Программирование в среде Borland C++ Builder с математическими библиотеками MATLAB С/С++ [Электронный ресурс] / Подкур М.Л., Подкур П.Н., Смоленцев Н.К. - М. : ДМК Пресс, 2009. - 496 с. - ISBN 5-94074-310-2 - Режим доступа: http://www.studentlibrary.ru/book/ISBN5940743102.html
- 63.Поляков А.Н., Гончаров А.Н., Сердюк А.И., Припадчев А.Д. Основы программирования фрезерной обработки деталей на станках с ЧПУ в системе «Sinumerik». Учебное пособие (книга) 2014, Оренбургский государственный университет, ЭБС АСВ Режим доступа: http://www.iprbookshop.ru/33646.html
- 64.Поляков А.Н., Никитина И.П., Гончаров И.О. Разработка управляющих программ для станков с ЧПУ. Система NX. Фрезерование. Учебное пособие (книга) 2016, Оренбургский государственный университет, ЭБС АСВ Режим доступа: http://www.iprbookshop.ru/61403.html
- 65.Практика управления проектами в MS Project 2010 : учеб.-метод. пособие для выполнения лаб. работ по курсу "Информ. технологии управления" / Кондратьева Анна Сергеевна, Д. Ю. Шабалкин; УлГУ, ФМИиАТ. - Ульяновск : УлГУ, 2015. - 83 с
- 66.Припадчев, А. Д. Оценка стоимости научно-исследовательских работ в авиастроении [Электронный ресурс] : учебное пособие / А. Д. Припадчев, А. А. Горбунов. — Электрон. текстовые данные. — Оренбург : Оренбургский государственный университет, ЭБС АСВ,

2016. — 131 c. — 978-5-7410-1653-4. — Режим доступа: http://www.iprbookshop.ru/71307.html

- 67.Пустынникова Е.В. Методология научного исследования [Электронный ресурс] : учебное пособие / Е.В. Пустынникова. — Электрон. текстовые данные. — Саратов: Ай Пи Эр Медиа, 2018. — 126 c. — 978-5-4486-0185-9. — Режим доступа: http://www.iprbookshop.ru/71569.html
- 68.Пустынникова, Екатерина Васильевна. Методология научного исследования [Электронный ресурс] : электрон. учеб. курс: учеб. пособие / Пустынникова Екатерина Васильевна. - Электрон. текстовые дан. - Ульяновск : УлГУ, 2017.
- 69.Рахимянов Х.М., Современная технологическая оснастка [Электронный ресурс]: учеб. пособие / Рахимянов Х.М. - Новосибирск : Изд-во НГТУ, 2013. - 268 с. (Серия "Учебники НГТУ") - ISBN 978-5- 7782-2269-4 - Режим доступа: http://www.studentlibrary.ru/book/ISBN9785778222694.html
- 70.Рахимянов, Х. М. Технология машиностроения : учебное пособие для вузов / Х. М. Рахимянов, Б. А. Красильников, Э. З. Мартынов. — 3-е изд. — Москва : Издательство Юрайт, 2019. — 252 с. — (Университеты России). — ISBN 978-5-534-04381-5. — Текст : электронный // ЭБС Юрайт [сайт]. — URL: https://www.biblioonline.ru/bcode/433633
- 71.Рейзлин, В. И. Математическое моделирование : учеб. пособие для магистратуры / В. И. Рейзлин. — 2-е изд., перераб. и доп. — Москва : Издательство Юрайт, 2019. — 126 с. — (Серия : Университеты России). — ISBN 978-5-534-08475-7. — Текст : электронный // ЭБС Юрайт [сайт]. — URL: https://biblio-online.ru/bcode/434020
- 72."Саенко, Вячеслав Владимирович.Численные методы и математическое моделирование : лаб. работы / Саенко Вячеслав Владимирович ; УлГУ. - Ульяновск : УлГУ, 2012. - 92 с.URL: ftp://10.2.5.225/FullText/Text/saenko.pdf
- 73.Самарский А. А., Михайлов А. П. Математическое моделирование: Идеи.Методы.Примеры / Самарский Александр Андреевич, А. П. Михайлов. - 2-е изд.,испр. - М. : Физматлит, 2002. - 320с. -
- 74.Самарский, Александр Андреевич.Математическое моделирование : Идеи.Методы.Примеры / Самарский Александр Андреевич, А. П. Михайлов. - 2-е изд.,испр. - М. : Физматлит, 2002. - 320с
- 75.Скворцов, В. Ф. Технология конструкционных материалов. Основы размерного анализа : учеб. пособие для магистратуры / В. Ф. Скворцов. — Москва : Издательство Юрайт, 2019. — 79 с. — (Серия : Университеты России). — ISBN 978-5-534-01155-5. — Текст : электронный // ЭБС Юрайт [сайт]. — URL: https://biblioonline.ru/bcode/433927
- 76.Советов Б.Я. Моделирование систем : практикум : учеб. пособие для вузов по направл. подгот. дипломир. специалистов"Информатика и

вычисл. техника" и "Информ. системы" / Советов Борис Яковлевич, С. А. Яковлев. - 2-е изд., перераб. и доп. - М. : Высшая школа, 2003. - 295 с. -

- 77.Современные компьютерные технологии [Электронный ресурс]: учебное пособие/ Р.Г. Хисматов [и др.].— Электрон. текстовые данные.— Казань: Казанский национальный исследовательский технологический университет, 2014.— 83 c.— Режим доступа: http://www.iprbookshop.ru/62279.html.— ЭБС «IPRbooks»
- 78.Сопротивление материалов: учебник для вузов / Александров Анатолий Васильевич, В. Д. Потапов, Б. П. Державин; под ред. А. В. Александрова. - 7-е изд., стер. - М.: Высшая школа, 2009. - 560 с.: ил. - ISBN 978-5-06-006126-0 (в пер.): 1081.30.
- 79.Соснин, Э. А. Патентоведение : учебник и практикум для бакалавриата, специалитета и магистратуры / Э. А. Соснин, В. Ф. Канер. — Москва : Издательство Юрайт, 2019. — 384 с. — (Серия : Бакалавр. Специалист. Магистр). — ISBN 978-5-534-09625-5. — Текст : электронный // ЭБС Юрайт [сайт]. — URL: https://www.biblioonline.ru/bcode/428206 (дата обращения: 19.04.2019).
- 80.Спасенных М.Ю., Инновационный бизнес: корпоративное управление НИОКР [Электронный ресурс]: учеб. пособие / Спасенных М.Ю. - М.: Дело, 2011. - 148 с. - ISBN 978-5-7749-0603-1 - Режим доступа: http://www.studentlibrary.ru/book/ISBN9785774906031.html
- 81.Спиридонова, Е. А. Управление инновациями : учебник и практикум для бакалавриата и магистратуры / Е. А. Спиридонова. — Москва : Издательство Юрайт, 2019. — 298 с. — (Серия : Бакалавр и магистр. Академический курс). — ISBN 978-5-534-06608-1. — Текст : электронный // ЭБС Юрайт [сайт]. — URL: https://www.biblioonline.ru/bcode/442024 (дата обращения: 19.04.2019).
- 82.Сурина Н.В., САПР технологических процессов [Электронный ресурс] / Сурина Н.В. - М. : МИСиС, 2016. - 104 с. - ISBN 978-5-87623- 959-4 - Режим Режим доступа: http://www.studentlibrary.ru/book/ISBN9785876239594.html
- 83.Сычев, А. Н. Защита интеллектуальной собственности и патентоведение [Электронный ресурс] : учебное пособие / А. Н. Сычев. — Электрон. текстовые данные. — Томск : Томский государственный университет систем управления и радиоэлектроники, Эль Контент, 2012. — 160 c. — 978-5-4332-0056-2. — Режим доступа: http://www.iprbookshop.ru/13880.html
- 84.Тебекин, А. В. Управление качеством : учебник для бакалавриата и магистратуры / А. В. Тебекин. — 2-е изд., перераб. и доп. — Москва : Издательство Юрайт, 2019. — 410 с. — (Бакалавр и магистр. Академический курс). — ISBN 978-5-534-03736-4. — Текст : электронный // ЭБС Юрайт [сайт]. — URL: https://www.biblioonline.ru/bcode/431901
- 85.Теоретические основы математического моделирования и исследования моделей механики конструкций: учеб. пособие / В. Л. Леонтьев. - Ульяновск: УлГУ, 2006. - 128 с. - б/п. URL: ftp://10.2.5.225/FullText/Text/Leontev.pdf
- 86.Терентьев А.А., Сердюк А.И., Поляков А.Н., Шамаев С.Ю. Основы программирования токарной обработки деталей на станках с ЧПУ в системе «Sinumerik». Учебное пособие (книга) 2014, Оренбургский государственный университет, ЭБС АСВ Режим доступа: http://www.iprbookshop.ru/33645.html
- 87.Технология машиностроения : учебник для вузов по направл. подгот. "Конструкторско-технологическое обеспечение машиностроительных производств" / Суслов Анатолий Григорьевич. - М. : КноРус , 2013. - 336 с.
- 88.Умнова Е.Г. Моделирование бизнес-процессов с применением нотации BPMN [Электронный ресурс]: учебно-методическое пособие/ Умнова Е.Г.— Электрон. текстовые данные.— Саратов: Вузовское образование, 2017.— 48 c.— Режим доступа: http://www.iprbookshop.ru/67840.html.— ЭБС «IPRbooks»
- 89."Унянин, Александр Николаевич.
- 90. Программирование обработки заготовок на станках с ЧПУ [Электронный ресурс] : электрон. учеб. курс : метод. указания / Унянин Александр Николаевич ; УлГУ. - Электрон. текстовые дан. - Ульяновск : УлГУ, 2015."
- 91.Управление инвестиционными проектами в условиях риска и неопределенности : учеб. пособие для бакалавриата и магистратуры / Л. Г. Матвеева, А. Ю. Никитаева, О. А. Чернова, Е. Ф. Щипанов. — Москва : Издательство Юрайт, 2019. — 298 с. — (Серия : Университеты России). — ISBN 978-5-534-04586-4. — Текст : электронный // ЭБС Юрайт [сайт]. — URL: https://biblioonline.ru/bcode/437551
- 92.Управление качеством продукции. Инструменты и методы менеджмента качества : учеб. пособие для вузов по спец. "Стандартизация и сертификация", "Стандартизация, сертификация и метрология" / С. В. Пономарев [и др.]. - М. : Стандарты и качество, 2005. - 243 с.
- 93.Управление по неполным данным : учеб. пособие. Ч. 1 / А. А. Бутов [и др.]; УлГУ, ФМИАТ. - Ульяновск : УлГУ, 2018. - 30 с .URL: ftp://10.2.5.225/FullText/Text/Butov2018-3.pdf
- 94.Управление проектами : учеб.-метод. комплекс / Белый Евгений Михайлович; УлГУ, ИЭиБ. - Ульяновск : УлГУ, 2006. - 74 с.URL: ftp://10.2.5.225/FullText/Text/beliy1.pdf
- 95.Управление рисками на предприятии : учеб. пособие для вузов по спец. "Менеджмент организации" / Васин Сергей Михайлович, В. С. Шутов. - М. : КноРус, 2010. - 299 с
- 96.Федоренко Ю.П., Алгоритмы и программы на C++Builder [Электронный ресурс] / Федоренко Ю.П. - М. : ДМК Пресс, 2010. - 544 с. - ISBN 978-5-94074-607-2 - Режим доступа: http://www.studentlibrary.ru/book/ISBN9785940746072.html
- 97.Хайдаров Г.Г. Компьютерные технологии трехмерного моделирования [Электронный ресурс]: учебное пособие/ Хайдаров Г.Г., Тозик В.Т.— Электрон. текстовые данные.— СПб.: Университет ИТМО, 2010.— 81 c.— Режим доступа: http://www.iprbookshop.ru/67219.html.— ЭБС «IPRbooks»
- 98.Хайнц М., Позитивный тайм-менеджмент: Как успевать быть счастливым [Электронный ресурс] / Мария Хайнц - М. : Альпина Паблишер, 2016. - 128 с. - ISBN 978-5-9614-4795-8 - Режим доступа: http://www.studentlibrary.ru/book/ISBN9785961447958.html
- 99.Численные методы решения краевых задач: учеб. пособие для фак. информ. и телеком. технологий и мех.-матем. фак. / Леонтьев Виктор Леонтьевич. - Ульяновск: УлГУ, 2004. - 42 с. - б/п.
- 100.Эйхман Т.П., Интегрированная информационная поддержка жизненного цикла наукоемких изделий в самолето- и вертолетостроении [Электронный ресурс]: учеб. пособие / Эйхман Т.П. - Новосибирск : Изд-во НГТУ, 2013. - 148 с. - ISBN 978-5-7782- 2221-2 - Режим доступа:

http://www.studentlibrary.ru/book/ISBN9785778222212.html

101.Яблочников Е.И. Компьютерные технологии в жизненном цикле изделия [Электронный ресурс]: учебное пособие/ Яблочников Е.И., Фомина Ю.Н., Саломатина А.А.— Электрон. текстовые данные.— СПб.: Университет ИТМО, 2010.— 188 c.— Режим доступа: http://www.iprbookshop.ru/67218.html.— ЭБС «IPRbooks»

### <span id="page-25-0"></span>**3 ТРЕБОВАНИЯ К ВЫПУСКНОЙ КВАЛИФИКАЦИОННОЙ РАБОТЕ**

Написание выпускной квалификационной работы (ВКР) предполагает приобретение навыков исследования, опыта работы с профессиональной литературой и первоисточниками, подбора и первичной обработки фактического и цифрового материала, его анализа, оценки основных показателей производственной деятельности предприятий, умения самостоятельно излагать свои мысли и делать выводы на основе собранной и обработанной информации применительно к конкретно разрабатываемой теме. От профессиональных навыков, полученных в процессе выполнения выпускной работы, во многом зависит способность выпускника после получения диплома эффективно реализовать приобретенные компетенции по месту будущей работы. Показатель оценивания – результаты публичной защиты ВКР на предмет освоения составляющих компетенций «ЗНАТЬ», «УМЕТЬ», «ВЛАДЕТЬ».

В результате публичной защиты ВКР, обучающийся должен продемонстрировать достижение следующих целей:

- 1. Систематизация, закрепление и углубление знаний, умений, навыков, сформированных компетенций.
- 2. Определение способности и умения обучаемого, опираясь на полученные знания умения и сформированные общекультурные и профессиональные компетенции, самостоятельно решать на современном уровне задачи своей профессиональной деятельности, профессионально излагать специальную информацию, аргументировано защищать свою точку зрения.

Критерии оценивания результатов:

- 1. Демонстрирует фактическое и теоретическое знание в пределах темы ВКР.
- 2. Применяет диапазон практических умений, требуемых для развития творческих решений в рамках темы ВКР.
- 3. Проводит оценку, выносит предложения по совершенствованию действия, работы в рамках темы ВКР.

#### <span id="page-25-1"></span>**3.1 Описание шкалы оценивания при публичной защите выпускной квалификационной работы**

Используемая шкала оценивания результатов, продемонстрированных в ходе публичной защиты ВКР – 4-х балльная (отлично, хорошо, удовлетворительно, неудовлетворительно).

**«Отлично»** выставляется обучающемуся, если:

- выпускная квалификационная работа выполнена в соответствии с выданным заданием, отвечает предъявляемым требованиям на предмет ее содержания и оформлена в соответствии с предъявляемыми требованиями;

- выступление на защите структурировано, раскрыты причины выбора и

актуальность темы, цель и задачи работы, предмет, объект и хронологические рамки исследования, логика выведения каждого наиболее значимого вывода;

- в заключительной части доклада студента показаны перспективы и задачи дальнейшего исследования данной темы, освещены вопросы дальнейшего применения и внедрения результатов исследования в практику;

- длительность выступления соответствует регламенту;

- отзыв руководителя на выпускную квалификационную работу не содержат замечаний;

- ответы на вопросы членов государственной экзаменационной комиссии логичны, раскрывают сущность вопроса, подкрепляются положениями библиографических источников, выводами и расчетами из выпускной квалификационной работы, показывают самостоятельность и глубину изучения проблемы;

- активное применение информационных технологий, как в самой выпускной квалификационной работе, так и во время выступления.

**«Хорошо»** выставляется студенту, если:

- выпускная квалификационная работа выполнена в соответствии с выданным заданием, отвечает предъявляемым требованиям на предмет ее содержания и оформлена в соответствии с требованиями, предъявляемыми к ней;

- выступление на защите выпускной квалификационной работы структурировано, допускаются одна-две неточности при раскрытии причин выбора и актуальности темы, целей и задач работы, предмета, объекта и хронологических рамок исследования, допускается погрешность в логике выведения одного из наиболее значимых выводов, которая устраняется в ходе дополнительных уточняющихся вопросов;

в заключительной части доклада студента недостаточно отражены перспективы и задачи дальнейшего исследования данной темы, вопросы дальнейшего применения и внедрения результатов исследования в практику;

- длительность выступления студента соответствует регламенту;

- отзыв руководителя на выпускную квалификационную работу не содержит замечаний или имеют незначительные замечания;

- в ответах студента на вопросы членов государственной экзаменационной комиссии допущено нарушение логики, но, в целом, раскрыта сущность вопроса, тезисы выступающего подкрепляются положениями библиографических источников, выводами и расчетами из выпускной квалификационной работы, показывают самостоятельность и глубину изучения проблемы студентом.

- ограниченное применение студентом информационных технологий, как в самой выпускной квалификационной работе, так и во время выступления.

**«Удовлетворительно»** выставляется студенту, если:

- выпускная квалификационная работа выполнена в соответствии с выданным заданием, но не в полной мере отвечает предъявляемым требованиям на предмет ее содержания, в т.ч. по оформлению.

- выступление студента на защите выпускной квалификационной работе структурировано, допускаются неточности при раскрытии причин выбора и

актуальности темы, целей и задач работы, предмета, объекта и хронологических рамок исследования, допущена грубая погрешность в логике выведения одного из наиболее значимых выводов, которая при указании на нее, устраняется с трудом;

в заключительной части доклада студента недостаточно отражены перспективы и задачи дальнейшего исследования данной темы, вопросы дальнейшего применения и внедрения результатов исследования в практику;

- отзыв руководителя на выпускную квалификационную работу содержит замечания и перечень недостатков, которые не позволили студенту полностью раскрыть тему;

- ответы студента на вопросы членов государственной экзаменационной комиссии не раскрывают до конца сущности вопроса, слабо подкрепляются положениями библиографических источников, выводами и расчетами из выпускной квалификационной работы, показывают недостаточную самостоятельность и глубину изучения проблемы студентом;

- недостаточное применение информационных технологий, как в самой выпускной квалификационной работе, так и во время выступления.

- в процессе защиты выпускной квалификационной работы студент продемонстрировал понимание содержания ошибок, допущенных им при ее выполнении.

**«Неудовлетворительно»** выставляется студенту, если:

- выпускная квалификационная работа выполнена с нарушением выданного задания, не отвечает предъявляемым требованиям на предмет ее содержания, в оформлении имеются отступления от стандарта;

- выступление студента на защите не структурировано, недостаточно раскрываются причины выбора и актуальность темы, цели и задачи работы, предмет, объект и хронологические рамки исследования, допускаются грубые погрешности в логике выведения нескольких из наиболее значимых выводов, которые, при указании на них, не устраняются;

- в заключительной части доклада студента не отражаются перспективы и задачи дальнейшего исследования данной темы, вопросы дальнейшего применения и внедрения результатов исследования в практику;

- отзыв руководителя на выпускную квалификационную работу содержит аргументированный вывод о несоответствии работы требованиям образовательного стандарта;

- ответы студента на вопросы членов государственной экзаменационной комиссии не раскрывают сущности вопроса, не подкрепляются положениями библиографических источников, выводами и расчетами из выпускной квалификационной работы, показывают отсутствие самостоятельности и глубины изучения проблемы студентом;

- информационные технологии не применяются в выпускной квалификационной работе и при докладе студента;

в процессе защиты выпускной квалификационной работы студент демонстрирует непонимание содержания ошибок, допущенных им при ее выполнении.

28

#### <span id="page-28-0"></span>**3.2 Требования к структуре ВКР**

Выпускная работа студента-бакалавра высшего образования должна содержать формулировку цели и задач, варианты их решения, обоснование, расчёты и показатели в соответствии с заданием кафедры и должна отражать высокий научно-технический уровень и практическую направленность.

Пояснительная записка выпускной квалификационной работы (бакалаврской работы) должна содержать следующие рубрики и разделы: содержание, введение, теоретическая часть, аналитическая часть, проектноисследовательская часть, технико-экономическое обоснование проектных решений, заключение, список использованных источников, приложения.

Конкретная структура определяется видом выпускной квалификационной работы, заданием на её выполнение, характером и содержанием и согласовывается с руководителем. Объём каждого из разделов работы определяется её структурой, содержанием и согласовывается с руководителем.

Содержание структурных элементов ВКР зависит от специфики исследования.

Структура ВКР включает в себя следующие основные элементы в порядке их расположения:

1. титульный лист (образец см. Приложение А);

- 2. содержание;
- 3. введение (2 3 листа) Проблема и место в ней решаемой задачи. Формулировка задачи. Общее описание ее решения и краткое содержание основных частей (глав, параграфов или пунктов) выпускной квалификационной работы;
- 4. основная часть, состоящая из 3 глав:

Глава 1. В основном это реферативная часть работы. Обзор по теме, введение в проблему, разработанные и описанные в научной литературе методы (способы) решения этой проблемы, недостатки существующих (или отсутствие требуемых) решений. В обзоре следует использовать не мене 10 источников печатных или электронных научных публикаций или описания практик внедрения.

Глава 2. Изложение собственных теоретических исследований. Описание математических моделей, существующих процессов предприятия, технических решений.

Глава 3. Описание разработанных решений. Оценка адекватности моделей. В последнем пункте третьей главы приводится технико-экономическое обоснование результатов работы.

Каждая глава должна быть логически структурирована, т.е. представлена в виде разделов (параграфов, пунктов, подпунктов).

5. заключение (1 -2 листа);

В заключении приводятся основные выводы по работе. Это предполагает последовательное, логически стройное изложение полученных итогов и их соотношение с общей целью и конкретными задачами, поставленными и сформулированными во введении. Также указывается возможность и сфера использования полученных в работе результатов.

6. список использованных источников (литературы);

Список использованных источников отражает те источники информации, которые были использованы студентом при разработке темы и написании работы. В список использованных источников включаются только те источники, на которые имеются ссылки в тексте работы. Минимальное количество источников, используемых при написании ВКР - пятнадцать.

7. приложения (дополнительный иллюстративный материал).

Общий объем основного текста пояснительной записки (без приложений) от 50 до 70 листов.

#### <span id="page-29-0"></span>3.3 Общее оформление ВКР

Пояснительная записка выпускной квалификационной работы относится к текстовым документам и выполняется с применением печатных и графических устройств вывода ЭВМ.

Текст печатается на одной стороне листа шрифтом «Times New Roman» размером 14 через 1,5 интервала. Размеры полей: верхнего и нижнего - 2 см., левого - 3см. и правого - 1 см. Выравнивание текста - по ширине. Шрифт заголовков разделов полужирный, ВСЕ ПРОПИСНЫЕ, размер 14; шрифт заголовков подразделов полужирный, размер 14; межсимвольный интервал обычный.

Разрешается использовать компьютерные возможности акцентирования внимания на определённых терминах, формулах, теоремах, применяя шрифты различной гарнитуры. При выполнении работы необходимо соблюдать равномерную плотность, контрастность и четкость изображения по всей работе.

Изложение текста необходимо вести в безличной форме. Текст должен быть кратким и четким. Терминология, сокращения и определения должны соответствовать терминам, установленными стандартами, а при их отсутствии общепринятыми в научно-технической и экономической литературе. Если в тексте принята особая терминология, то в конце его (перед списком литературы) приводится перечень принятых терминов с их разъяснением. Указанный перечень включается в содержание. Примечания к тексту при необходимости пояснения содержания текста, формулы, таблицы или иллюстрации размещаются внизу страницы, к которой они относятся.

#### Пояснительная записка сброшюровывается в следующем порядке:

- $\omega$  . Титульный лист;
- Содержание;
- Введение;
- Основная часть работы;
- $\omega_{\rm{max}}$ Заключение:
- Список использованной литературы;
- Приложения.

*С новой страницы начинаются:* титульный лист, содержание, введение, каждый из разделов, заключение, список использованной литературы, каждое из приложений.

*Рубрикация текста* подразумевает деление на крупные и мелкие части. Такое деление проявляется в наличии структурных элементов (разделов, подразделов, пунктов, подпунктов), имеющих заголовки и пронумерованных арабскими цифрами. Заголовок подраздела нумеруется двумя цифрами: номером части и номером раздела (например, 2.1).

Если раздел делится на подразделы, последние не должны дублировать по смыслу друг друга, но в своей сумме должны полностью исчерпывать содержание раздела в целом. Ошибочным является такое деление на пункты, когда раздел оказывается уже общего объёма составляющих его элементов. Деление раздела на подразделы (пункты, подпункты) должно осуществляться на протяжении всего раздела по одному и тому же признаку. Разделы и его составные элементы должны быть озаглавлены так, чтобы название точно соответствовало содержанию текста. В заголовках следует избегать узкоспециализированных терминов, сокращений, аббревиатур, математических формул. Заголовки должны быть достаточно краткими, то есть не содержать лишних слов, но в то же время они не должны состоять из одного слова. Односложный заголовок утрачивает конкретность и приобретает нежелательную для отдельного раздела или подраздела широту. Не следует растягивать название раздела или пункта на несколько строк, даже если иначе трудно передать содержание раздела с достаточной точностью.

Простейшим видом рубрикации является деление текста внутри самостоятельной единицы – раздела или пункта – с помощью абзацев. Абзацный отступ должен составлять пять знаков.

*Оформление заголовков* должно быть однотипным по всему тексту. Заголовки разделов и подразделов оформляются с прописной буквы. В конце заголовка точку не ставят.

В *содержании* выносятся названия всех разделов, перечисленных в пункте 1.1.1. Допускается вынесение в содержание названий отдельных составляющих каждого раздела (подраздела, пункта). Заголовки одинаковых ступеней рубрикации следует располагать друг под другом. Заголовки каждой последующей ступени смещают на три-пять знаков вправо по отношению к заголовкам предыдущей ступени. После названия раздела в конце последней его строки проставляется номер страницы, с которой начинается раздел. Между окончанием названия и номером страницы пробиваются точки. Заголовки в содержании должны точно повторять заголовки в тексте. Нельзя сокращать и давать их в другой формулировке, последовательности и соподчинённости по сравнению с заголовками в тексте.

*Нумерация страниц* производится арабскими цифрами посередине нижнего поля, соблюдая сквозную нумерацию по всему тексту работы.

Титульный лист считается первой страницей, второй и третьей – аннотация, третьей или четвертой – содержание.

На титульном листе, аннотации и содержании номера страниц не ставятся. Номера страниц проставляются, начиная с первой страницы введения.

#### **3.3.1 Оформление рисунков**

Весь графический материал в пояснительной записке (диаграммы, схемы, графики и т.д.) носит название «Рисунок».

Рисунки должны иметь подрисуночную подпись, т.е. подпись, помещаемую под рисунком и раскрывающую его содержание. *Например.*  Рисунок 1.1 – Организационная структура управления АО «Авиастар-СП».

После подрисуночной подписи точка не ставится. Каждому рисунку в тексте должна предшествовать ссылка на него. *Например.* Организационная структура управления АО «Авиастар-СП» приведена на рисунке 1.1.

Рисунки располагаются в тексте на странице, где сделана на него ссылка, или на следующей странице.

Название рисунка центрируется относительно него.

Нумерация рисунков – сквозная в пределах каждой главы. При присвоении номера рисунку используется двойная нумерация. Первая цифра указывает номер раздела, в которой расположен рисунок, а вторая – номер рисунка в данном разделе по порядку следования.

#### **3.3.2 Оформление таблиц**

Назначение таблиц – это упрощение анализа того содержания, которое она передаёт. Не следует в тексте пересказывать содержание таблиц.

Таблицы располагаются в тексте на странице, где сделана ссылка, или на следующей странице.

Ссылка на таблицу с номером «2.4» делается так: *«В таблице 2.4 приведены…».*

Таблицу следует по возможности располагать в тексте по вертикали.

Размерность величин, представленных в таблице показателей, обязательно должна быть указана.

В таблицах не должно быть пустых граф. Значение прочерков следует объяснить. Повторяющиеся слова заменяются кавычками. Повторяющиеся цифры и знаки не заменяются.

Таблица обязательно должна иметь заголовок, который должен отражать ее содержание, быть точным и кратким. Название таблицы следует помещать слева над таблицей, без абзацных отступов в одну строку с ее номером через тире. *Например:*

Таблица 1.1 – Показатели рентабельности продукции за период 2010-2012 гг.

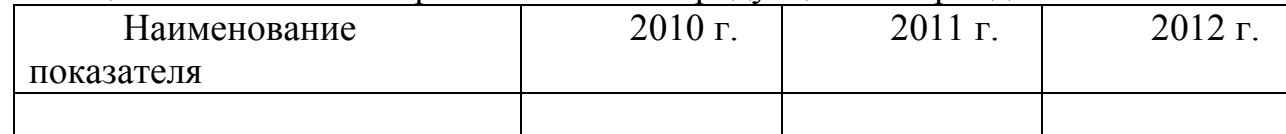

Нумерация таблиц – сквозная в пределах каждого раздела. При присвоении номера таблице используется двойная нумерация. Первая цифра указывает номер раздела, в котором расположена таблица, а вторая – номер таблицы в данном разделе по порядку следования.

Возможен перенос части таблицы на следующую страницу. При этом на следующую страницу переносится шапка таблицы, название не дублируется. Далее переносится оставшаяся содержательная часть.

Графы таблицы не нумеруются. Не разрешается нумеровать графы и при переносе таблицы.

При переносе таблицы нумерация проставляется следующим образом: если переносится таблица 1.3, то на следующей странице справа над ней пишется *«Продолжение таблицы 1.3».* 

Если таблица приведена в приложении, то ее обозначают отдельной нумерацией арабскими цифрами с добавлением перед цифрой обозначения приложения. Если в документе одна таблица, она должна быть обозначена «Таблица 1» или «Таблица В.1», если она приведена в приложении В.

Заголовки граф и строк таблицы следует писать с заглавной буквы в единственном числе, а подзаголовки граф – со строчной буквы, если они составляют одно предложение с заголовком, или с заглавной буквы, если они имеют самостоятельное значение. В конце заголовков и подзаголовков таблиц точки не ставятся. Таблицы слева, справа и внизу, как правило, ограничивают линиями. Заголовки граф, как правило, записывают параллельно строкам таблицы. При необходимости допускается перпендикулярное расположение заголовков граф.

#### **3.3.3 Оформление списка литературы**

В список литературы вносятся все использованные в процессе выполнения работы учебники и учебные пособия, монографии, статьи из книг и периодической литературы, организационно-экономическая и управленческая документация (бухгалтерские отчёты, нормативные документы, документы статистической отчётности т.п.).

Список использованной литературы составляется в алфавитном порядке авторов или названия работ, если она издана под общей редакцией; нумеровать арабскими цифрами без точки и печатать с абзацного отступа.

#### *Примеры библиографического описания*.

Книга 1, 2, 3-х авторов

Яковлев Р.А. Оплата труда на предприятии. Изд. 2-ое, перераб. и дополн. – М.: Центр экономики и маркетинга, 2001.- 344 с.

Рощин С.Ю., Разумова Т.О. Экономика труда: экономическая теория труда: Учебное пособие.- М.: ИНФРА-М, 2000.- 400 с.

Базылев Н.И., Гурко С.П., Базылева М.Н. Микроэкономика: Учеб.пособие. – М.: ИНФРА-М, 2003.- 206 с.

Книга коллектива авторов, не вынесенных на титульный лист

Экономика труда: (социально-трудовые отношения) / Под ред. Н.А.Волгина, Ю.Г.Одегова.- М.: «ЭКЗАМЕН», 2002.- 736 с.

Книга, переведенная с иностранного языка

Бригхем Ю., Гапенски Л. Финансовый менеджмент: Полный курс: В 2-х т./Пер.с англ. под.ред. В.В.Ковалева. СПб :Экономическая школа, 2004. Т.2. - 669 с.

Самуэльсон П.А. Основания экономического анализа / Пер.с англ.под.ред. П.А.Ватника. СПб.: Экономическая школа, 2002.- 604 с.

Статья из книги

Бендас Т.В. Методика изучения эффективности лидеров разного пола / Практикум по гендерной психологии. – СПб.: Питер, 2003.- С. 347-362.

Статья из журнала

Лисин В. Инвестиционные процессы в российской экономике // Вопросы экономики. – 2004. №6.-С. 4-27.

Положение об особенностях порядка исчисления средней заработной платы, // Экономика и учет труда – 2003. - № 6.- С. 32-37.

Рекомендации Минтруда РФ по разработке внутрипроизводственных тарифных условий оплаты труда работников предприятий // Экономика и учет труда. – 2002. - № 2. – С. 18.

Статья из газеты

Кабанов А. Хорошие отношения – гарантия инвестиций // Известия. – 2004. – 28 апреля.

Стандарты

ГОСТ 7.32 – 2001. Отчет о научно-исследовательской работе: Структура и правила оформления. - Минск: Изд-во стандартов, 2001.- 16 с.

Электронный ресурс

AUP.Ru: Административно-управленческий портал [Электронный ресурс]. - М., 2002. - Режим

доступа: www.url[:http://www.aup.ru/articles/marketing/17.htm](http://www.aup.ru/articles/marketing/17.htm) - 01.11.2002.

Глоссарий базовых терминов по информационному обществу [Электронный ресурс]. - Режим доступа: www.url: [http://www/iis/ru/glossary/.](http://www/iis/ru/glossary/) - 10.12.2004.

На использованные источники в тексте *в обязательном порядке* делаются ссылки. Для этого после отрезка текста, по которому производится ссылка, в квадратных скобках проставляется номер или номера (в случае ссылки одновременно на несколько источников) из списка использованной литературы с указанием соответствующей страницы. *Пример:*6,с.17. При ссылке на электронный ресурс проставляется только его номер.

#### **3.3.4 Оформление формул**

Вставка в текст формул производится с помощью специального редактора в MS Word.

Нумеруются только те формулы, на которые имеется ссылка в последующем тексте. Номера проставляются арабскими цифрами.

Нумерация формул сквозная в пределах каждого раздела.

При присвоении номера формуле используется двойная нумерация. Первая цифра указывает номер раздела, в которой расположена формула, а вторая – номер формулы в данном разделе по порядку следования, из числа тех формул, которые пронумерованы.

Номер при переносе формулы располагают на уровне последней строки.

Нумерация групп формул (например, системы уравнений) производится против середины группы формул.

При ссылках на какую-либо формулу её номер ставится в той же форме, что и после формулы.

Формула включается в текст как равноправный её элемент, поэтому в конце формулы и в тексте рядом с ней знаки препинания ставятся в соответствии с правилами пунктуации.

#### **3.3.5 Оформление приложений**

Приложения располагаются в тексте вслед за списком использованной литературы.

Приложения располагаются в порядке ссылки на них в основном тексте.

Каждое приложение следует начинать с новой страницы с указанием наверху посередине слово «Приложение» и его обозначения.

Каждое приложение должно иметь заголовок, который записывается симметрично относительно текста с заглавной буквы отдельной строкой.

Нумерация приложений - сквозная в пределах всей работы. Приложения обозначают заглавными буквами русского алфавита начиная с А, за исключением букв Ё, З, Й, О, Ч, Ь, Ы, Ъ. После слова «Приложение» следует буква, обозначающая его последовательность. Если в документе одно приложение, оно обозначается «Приложение А».

Приложения должны иметь общую сквозную нумерацию страниц.

#### 4 ТРЕБОВАНИЯ К НАПИСАНИЮ ВЫПУСКНОЙ КВАЛИФИКАЦИОННОЙ РАБОТЫ С РАЗВИТОЙ КОНСТРУКТОРСКО-РАСЧЕТНОЙ ЧАСТЬЮ

#### <span id="page-35-1"></span><span id="page-35-0"></span>4.1 Требования к содержательной части работы

1. В работе с развитой конструкторско-расчетной частью, как правило, выбирается и строится математическая модель (совокупность нескольких моделей) состояния авиационной техники (АТ), сборочного технологического оборудования (СТО) и процессов, протекающих в них. При построении и использовании моделей должен быть проведен аналитический обзор близких по назначению моделей с анализом их существенных достоинств и недостатков. Должны быть сделаны выводы, основанные на этом обзоре и определяющие выбор существующей математической молели ИЛИ обосновывающие актуальность создания новой математической модели. Должна присутствовать оценка адекватности выбранной или создаваемой новой модели исследуемому состоянию АТ, СТО и оценка области применения такой модели. При несоответствии области применимости модели условиям состояния объекта проводится модификация модели или ее полная замена.

2. При использовании для исследования модели того или иного численного метода (метода конечных элементов, метода конечных разностей, метода граничных элементов, метода Канторовича, метода Рунге-Кутта и т.д.) необходимо дать краткое описание его алгоритма. Требуется также обосновать преимущества использования выбранного метода и соответствующего ему пакета программ для решения данной задачи, проверить выполнение условий сходимости последовательности приближенных решений, которые дает такой пакет программ, к искомому точному решению задачи, убедиться в принадлежности решаемой задачи области применения выбранного метода, указать достоинства и недостатки других возможных способов решения. Раскрываются основные характеристики выбранного пакета программ, в среде которого создается модель и применяется численный метод для исследования созданной модели.

3. Характеризуются особенности реализации алгоритма численного метода в пакете программ.

4. Проводится формирование геометрической модели в рамках пакета программ и дается краткое описание выполняемых при этом шагов.

5. Проводится обоснование выбора конечных элементов, их связи с математической моделью и с численным методом. Проводится построение сеток конечных элементов с контролем их размеров и числа, а также с контролем физических свойств различных материалов, соответствующих конечным элементам той или иной части сетки. Даются краткие описания используемых конечных элементов и характеристики значений их параметров.

6. Обосновывается выбор типов численных расчетов (статический, динамический, свободные колебания, вынужденные колебания, устойчивость,  $\ldots$ ).

7. Задаются граничные условия (силы, моменты, приложенные к точкам границы области конструкции; температура или поток тепла на границе; перемещения точек границы и повороты малых окрестностей этих точек). В динамических задачах задаются начальные условия (перемещения, скорости и температура всех точек авиационной конструкции или СТО в момент начала их движения на некотором интервале времени).

8. Задаются объемные нагрузки (механические и тепловые), действующие на АТ и СТО и связанные с условиями их эксплуатации.

9. Задаются параметры численного метода решения динамической задачи (промежуток времени, рекомендации по выбору алгоритмом численного метода величин шагов по времени в процессе решения задачи).

10. Определяются параметры результатов расчета, сохраняемых в процессе решения динамической задачи (указывается, что сохраняется и на каких шагах по времени – на всех, или на указанной части шагов по времени).

11. Проводятся численные расчеты, выполняется анализ достоверности их результатов на основе сравнения приближенных решений одной и той же задачи на сетках с различным числом конечных элементов (при наличии сходимости приближенные решения сгущаются в окрестности аналитического точного решения и при этом по мере сгущения сетки изменяются незначительно, что и является критерием их практической сходимости). Рекомендуется построение таблиц, диаграмм и графиков, основанных на использованных экспериментальных данных, и таблиц, диаграмм и графиков, полученных расчетным путем с применением разработанной математической модели с помощью пакета программ. Такие диаграммы и графики следует вынести в графическую часть работы (на плакаты) для использования во время защиты выпускной квалификационной работы.

12. Проводится количественный и качественный анализ результатов. Рекомендуется показать границы предметной области решения задач выпускной квалификационной работы, установить степень новизны и/или технико-экономической эффективности, полученной от внедрения разработанной в выпускной квалификационной работе тематики.

13. Формулируются выводы, даются рекомендации. При необходимости проводится коррекция некоторых шагов построения модели и коррекция параметров численного метода исследования модели или полная замена использованной математической модели с соответствующей заменой конечных элементов.

В помощь дипломнику далее в дополнение к сформулированным выше требованиям раскрываются основные принципы моделирования и исследования механических конструкций, которые рекомендуется использовать при выполнении и при оформлении выпускной квалификационной работы.

#### <span id="page-37-0"></span>**4.2 Основные принципы построения моделей и выбора методов их исследования при выполнении выпускной квалификационной работы**

При выполнении и оформлении выпускной квалификационной работы следует учитывать общую схему математического моделирования, представленную на рисунке 1.

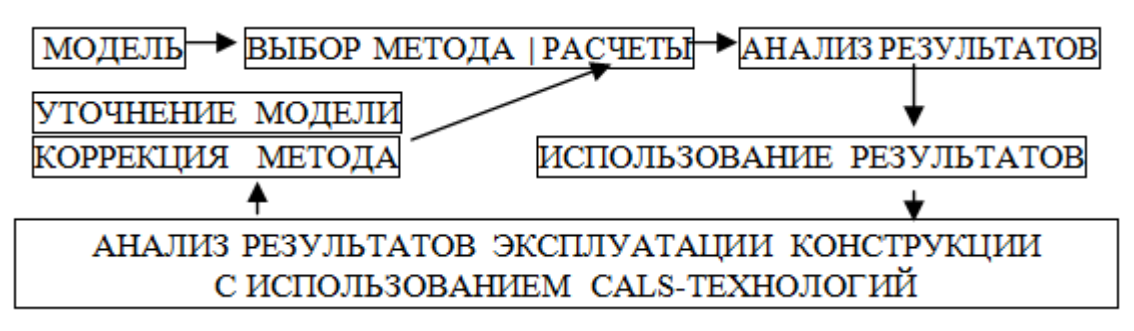

Рисунок 1 – Общая схема математического моделирования

Математическое моделирование включает в себя следующие операции с учетом использования существующих комплексов программ:

- создание компьютерной геометрической модели АТ или СТО, согласование форматов и характеристик файлов, установленных в комплексах программ, для совместного использования нескольких комплексов программ при построении и исследовании математической модели;
- обоснованный выбор физической модели и основных параметров АТ или СТО, связанных с условиями их эксплуатации, с типом расчета, и их отражение в математической модели при ее формировании в рамках комплекса программ;
- обоснованный выбор численного метода исследования математической модели и соответствующих комплексов программ;
- исследование модели, анализ результатов.

Следующая блок-схема, представленная на рисунке 2, дает более детальную характеристику первых шагов математического моделирования – построения первоначальной модели и выбора метода исследования модели.

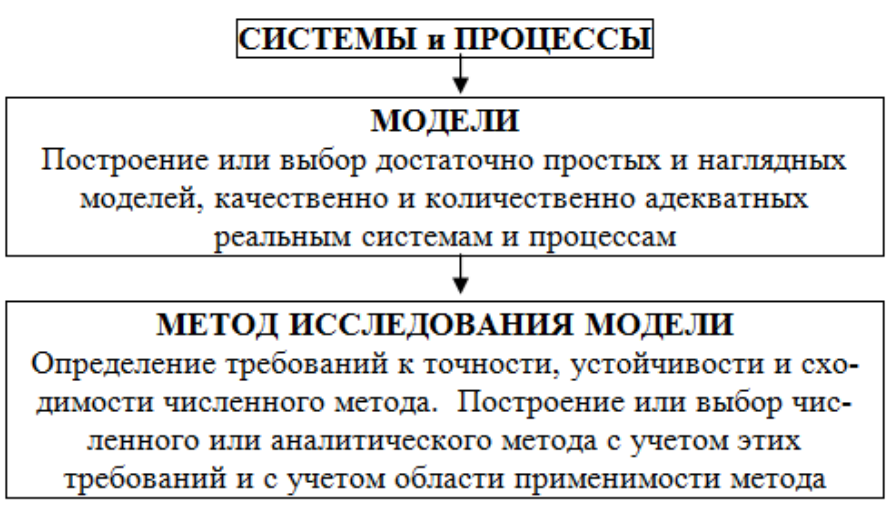

Рисунок 2 – Основные принципы моделирования

Повышение степени сложности модели, связанное с учетом большего числа факторов, влияющих на изучаемые характеристики, как правило, приводит к увеличению адекватности модели, но увеличивает затраты на ее исследование. Модель должна быть адекватной изучаемому объекту, но не чрезмерно, чтобы возможности исследования модели существенно не ограничивались. Избыточно сложная и за счет этого, несомненно, адекватная модель может оказаться недоступной для изучения с использованием самых современных аналитических и численных методов и суперЭВМ. Обоснованное, взвешенное сочетание адекватности и простоты построенной или выбранной математической модели является одним из самых сложных и принципиально важных условий ее формирования. Неадекватная математическая модель может дать результаты, противоречащие очевидным истинам. Моделирование предполагает наличие глубокой и точной информации о физических основах, как самой системы, так и проходящих в ней процессов. Далее приводится пример обоснованного подхода к выбору математической модели на различных этапах рассматриваемого процесса.

#### Пример определения адекватности модели

Рассматривается движение частицы малой массы m под действием сил упругости  $(-cx)$  и вязкого сопротивления  $(-k^x)$ , где с и k – известные постоянные коэффициенты. Используется обозначение <sup>х</sup> производной по времени. Уравнение  $m x + k x + c x = 0$ , с учетом предположения  $m = 0$ принимающее вид

$$
k^x + cx = 0,\t\t(1)
$$

а также начальные условия

$$
x(0) = x_0, \; x(0) = x_0 \tag{2}
$$

противоречивы, поскольку произвольно задаваемые начальное положение

и начальная скорость  $X_0$  частицы делают невозможным, как правило,  $X_0$ удовлетворение уравнения (1). Более простая, за счет учета малости величины массы, модель (1), (2) в общем случае не адекватна процессу движения частицы на его первом этапе, на котором функция (m X) может принимать большие значения за счет ускорения <sup>х</sup>. Поэтому эта функция должна обязательно учитываться на первом этапе движения частицы. В конце первого этапа X переходит от значения  $X_0$  к значению  $(-cx_0/k)$ , удовлетворяющему (1), и

39

поэтому более простая математическая модель (1), (2) становится адекватной процессу движения на втором этапе и может быть использована на этом этапе.

#### <span id="page-39-0"></span>4.3 Универсальные уравнения - основа математических моделей конструкций

Основными элементами математических моделей механики АТ и СТО. используемых в дипломных работах, являются универсальные уравнения: уравнение движения, уравнение моментов количества движения, закон сохранения массы, теорема об изменении главного вектора количества движения, теорема об изменении кинетической энергии, уравнения Сен-Венана (уравнения отсутствия сплошности  $\equiv$ условия трещин), уравнение теплопроводности, уравнения Максвелла. Уравнение движения является обязательным элементом всех моделей. Включение в состав модели других уравнений определяется свойствами конструкции, характером происходящих в ней процессов, типом основной используемой системы координат (эйлеровой или лагранжевой), видом постановки задачи (в смешанной форме,  $\mathbf{B}^{\prime\prime}$ перемещениях", "в напряжениях", "в скоростях"). Закон сохранения массы включается в модель при решении задач о движении жидкостей или газов в эйлеровой системе координат. Уравнения сплошности - необходимый элемент постановки  $\epsilon$ <sup>c</sup><sub>B</sub> моделей  $\overline{B}$ случае задач напряжениях". Уравнение теплопроводности учитывает взаимосвязь внутреннего напряженнодеформированного состояния конструкции с температурным полем, уравнения Максвелла характеризуют влияние электромагнитного поля на механическую конструкцию, в том числе в случаях протекания по ней электрических токов, ее электрополяризации и намагниченности.

#### <span id="page-39-1"></span>4.4 Уравнения состояния, определяющие характер модели конструкции

При построении математических моделей АТ и СТО наряду с отмеченными выше универсальными уравнениями важнейшую роль играют уравнения состояния, определяющие свойства материала конструкции в тех или иных условиях. В выпускной квалификационной работе должно быть обосновано применение того или иного уравнения состояния. Различные уравнения состояния определяют отличие одной модели от другой. Феноменологические или статистические уравнения состояния, например, закон Гука, соотношения вязкоупругости, пластичности, закон Навье-Стокса, являются результатами обобщений большого числа экспериментальных исследований и в рамках известных ограничений с высокой качественной и количественной адекватностью характеризуют поведение элементов механических конструкций. Уравнения состояния определяют частные свойства элементов конструкции и их физическую природу. Классические уравнения состояния определяют модели линейно- и нелинейно-упругих тел, вязкоупругих тел, идеальных жидкостей (газов), линейно- и нелинейно-вязких жидкостей (газов), электропроводящих жидкостей в электромагнитных полях и т.д. Универсальные уравнения и уравнения состояния в общем случае

 $40$ 

записываются в тензорной форме и в безразмерном виде с использованием  $\pi$ теоремы, что делает математическую модель независимой от особенностей конкретных систем координат и систем единиц измерения.

#### <span id="page-40-0"></span>4.5 Краевые начальные  $\mathbf{M}$ условия, определяющие конкретные обстоятельства применения модели

После формирования в выпускной квалификационной работе основной части математической модели в виде дифференциальных, интегральных, интегро-дифференциальных уравнений или равносильных вариационных требуется поставить краевые и начальные условия. ПОИНЦИПОВ Лля математической модели в эйлеровой системе координат краевые условия накладываются на скорость, давление, температуру, поток тепла через границу, начальные условия ставятся для скорости и температуры. Математическая модель в лагранжевой системе координат требует постановки силовых, кинематических, температурных краевых условий, а также задания начальных положений, скоростей и температуры всех точек конструкции. В случае учета электромагнитных полей дополнительные краевые и начальные условия накладываются на характеристики электрического и магнитного полей.

#### <span id="page-40-1"></span>4.6 Дополнительные принципы формирования математических моделей механики конструкций

Следующие список и блок-схемы (рис.3,4) характеризуют дополнительные к изложенным выше принципы формирования математических моделей АТ и СТО, выбора вариантов моделей, контроля созданных моделей. При построении моделей АТ и СТО и при их исследовании целесообразно также проводить:

- контроль размерностей величин модели;

- контроль порядков величин модели;

- контроль характера зависимостей (например, проверку направлений и скоростей изменения одних величин при изменении других);

- контроль экстремальных ситуаций (поведение модели в случаях, когда переменные приближаются к крайним допустимым для них значениям);

- контроль выполнения краевых и начальных условий;

- контроль математической замкнутости модели (замкнутая система соотношений модели, существование и единственность решения задачи, хорошая обусловленность систем сеточных уравнений);

- контроль физического смысла модели;

- контроль устойчивости модели по отношению к полноте информации о реальном объекте;

- априорные и апостериорные оценки сходимости приближенных решений;

- исследование практической сходимости (решения на различных сетках, различными методами, анализ функциональных "точек" сгущения);

- сравнение приближенных решений с известными точными и приближенными решениями, с экспериментальными данными.

При выборе конечных элементов в библиотеке пакета программ необходимо добиваться соответствия локальной матрицы жесткости выбранного конечного элемента той модели механики сплошных сред, которая наиболее точно характеризует состояние АТ и СТО. Основные типы таких моделей перечисляются на рис. 3.

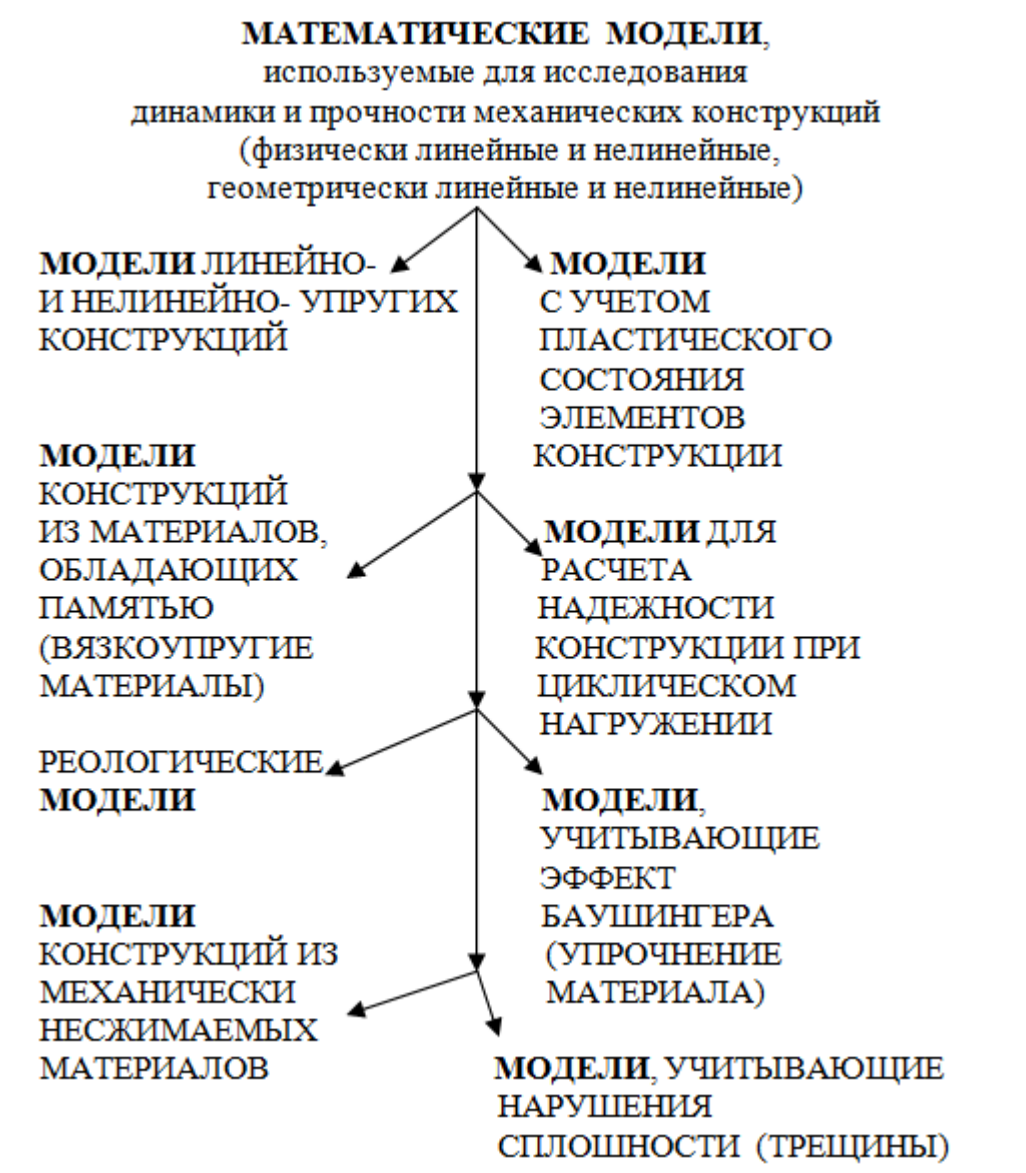

Рисунок 3 – Примеры классических моделей механики АТ и СТО

Перед проведением исследования математической модели следует выяснить характер состояния всех частей АТ и СТО и вид их динамики для того, чтобы корректно использовать тот или иной доступный в рамках пакета программ тип проводимого анализа конструкции и процессов, связанных с ней. Полезным при этом является рис. 4.

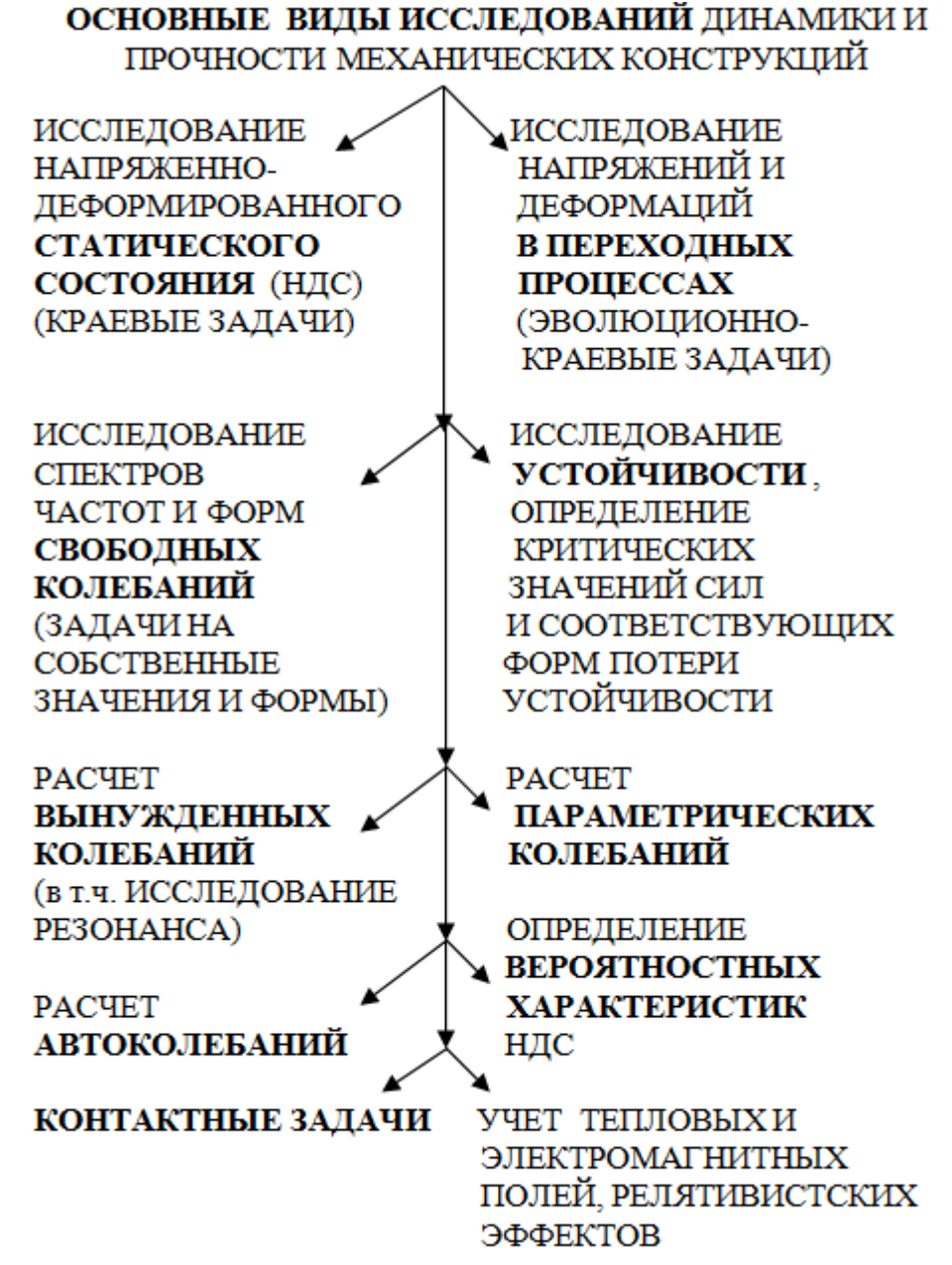

Рисунок 4 – Основные виды исследований моделей АТ и СТО

#### **Литература**

- 1. Poзин Л.А. Метод конечных элементов / Л.А.Poзин. Л.:Энергия,1971. 212c.
- 2. Poзин Л.А. Метод конечных элементов в применении к упругим системам / Л.А.Poзин. М.: Стройиздат, 1977. 128с.
- 3. Зенкевич О. Метод конечных элементов в технике / О.Зенкевич. М.: Мир, 1975. 541 c.
- 4. Иванов В.В. Методы вычислений на ЭВМ: Справочное пособие / В.В.Иванов. Киев: Наукова думка, 1986. 584c.
- 5. Марчук Г.И. Введение в проекционно-сеточные методы / Г.И.Марчук, В.И.Агошков. M.: Наука. Гл. редакция физ.-мат. лит-ры, 1981. 416 c.
- 6. Математическое моделирование / Ред. Дж. Эндрюс, Р. Мак-Лоун. М.: Мир, 1979. 279 c.
- 7. Митчелл Э. Метод конечных элементов для уравнений с частными производными / Э.Митчелл, Р.Уэйт. М.: Мир, 1981. 216 c.
- 8. Оден Дж. Конечные элементы в нелинейной механике сплошных сред / Дж.Оден. М.: Мир, 1976. 464 с.
- 9. Самарский А.А. Математическое моделирование и вычислительный эксперимент / А.А.Самарский // Вестн. АН СССР. 1979. N5. C.38-49.
- 10.Стренг Г. Теория метода конечных элементов / Г.Стренг, Дж.Фикс. М.: Мир, 1977. 349 c.
- 11.Яглом И.М. Математические структуры и математическое моделирование / И.М. Яглом // М.: Сов. радио, 1980. 144c.

#### <span id="page-44-0"></span>**5 ТРЕБОВАНИЯ К НАПИСАНИЮ ВЫПУСКНОЙ КВАЛИФИКАЦИОННОЙ РАБОТЕ БАКАЛАВРА С РАЗВИТОЙ ТЕХНОЛОГИЧЕСКОЙ ЧАСТЬЮ**

#### <span id="page-44-1"></span>**5.1 Требования к содержательной части работы**

В выпускной квалификационной работе студентом должны быть решены задачи в области автоматизации технологической подготовки производства связанные с повышением эффективности операций механообработки, оптимизацией технологического процесса, повышением качества обработанных деталей, сокращением трудоемкости этапов проектирования и изготовления, разработкой новых методов и средств автоматизации.

За время прохождения практики по теме выпускной квалификационной работы (ВКР) бакалавром должны быть изучены ряд аспектов, связанных с автоматизацией производственных процессов.

1. **Назначение и условия работы деталей и сборочной единицы**. Студент должен подробно ознакомиться с конструкцией и технической характеристикой изделия или сборочной единицы и его служебным назначением. Изучается также назначение деталей, функции, которые они выполняют в изделии, технические требования к их изготовлению, марки применяемых материалов, их химический состав и механические свойства. Кроме того, следует определить нагрузки, действующие на детали в процессе работы, для установления их работоспособности в изделии и в процессе изготовления для оптимизации технологического процесса механической обработки.

2. **Технологичность конструкции**. Нужно сделать критическую оценку технологичности конструкций заданных деталей и разработать свои предложения, направленные на ее улучшение с точки зрения повышения эффективности технологии их изготовления.

3. **Технологические процессы механической обработки деталей**. Необходимо проанализировать цель каждой операции техпроцесса: подготовки баз, удаления излишнего припуска, достижения заданной точности размеров, формы, качества и взаимного расположения поверхностей и т. д. По литературным и другим данным сравнить существующий на предприятии техпроцесс с процессами обработки аналогичных деталей на ведущих отечественных и зарубежных предприятиях. Необходимо изучить заводские материалы и методы, применяемые при назначении и расчете операционных припусков, режимов резания и технических норм времени; ознакомиться с методами наладки станков на участках обработки заданных деталей; изучить методику расчета и назначения стойкости режущего инструмента на различных операциях технологического процесса.

Необходимо изучить также планировку расположения оборудования на участках обработки заданных деталей, межоперационную их транспортировку, хранение на участке и обеспечение необходимых межоперационных заделов.

4. **Режущий, вспомогательный инструменты и приспособления**. В инструментальном цехе изучаются методы изготовления и конструктивные особенности специального режущего инструмента, применяемого при

45

обработке заданных деталей. Необходимо ознакомиться с новыми инструментальными материалами, применяемыми на предприятии, с организацией переточки и замены затупившегося инструмента, сложным и оригинальным вспомогательным инструментом, его конструкцией и правилами эксплуатации. В конструкторском бюро управления главного технолога (УГТ) и механическом цехе изучается конструкция и принцип работы одного-двух сложных станочных или контрольных приспособлений, применяемых при обработке заданных деталей.

5. **Системы автоматизированного проектирования и организации производства**. Необходимо ознакомиться со структурой PDM системы завода, тематикой и характером решаемых ею задач, программным обеспечением, с технологией подготовки данных, принципами разработки автоматизированной системы управления производством (АСУП) и автоматизированной системы технологической подготовки производства (АСТПП).

Изучить особенности разработки управляющих программ для станков с числовым программным управлением. По литературным источникам и имеющимся на предприятии материалам изучить методику и порядок автоматизации разработки техпроцессов.

Рассматривая организацию работы одной из служб, подразделений или лабораторий УГТ данного предприятия, согласно индивидуальному заданию, необходимо изучить функции и задачи, которые она выполняет, ее структуру и состав.

6. **Экономика производства**. В планово-экономическом отделе предприятия следует собрать данные о технико-экономических показателях действующего механообрабатывающего производства. Определить нормативные и другие величины, принимаемые для проектных расчетов: годовой объем выпуска продукции в натуральном измерении, общая стоимость основных фондов, количество единиц оборудования, коэффициенты его загрузки и использования по машинному времени, производственная площадь на один станок, коэффициент использования основных материалов (заготовки), общая численность работающих (в том числе рабочих), средний тарифный разряд производственных рабочих, трудоемкость изготовления единицы продукции и этапов технологической подготовки производства, общий годовой фонд заработной платы, среднемесячная заработная плата рабочих, цеховая и полная себестоимость единицы продукции, норматив оборотных средств, оптовая цена единицы продукции (если она имеется), а также калькуляция изделия по статьям затрат. Имея эти показатели, студент сможет рассчитать и другие величины по базовому варианту, которые представляются в таблице основных технико-экономических показателей проекта с целью обоснования его эффективности.

#### 5.2 Проектирования технологических процессов с применением станков с ЧПУ

<span id="page-46-0"></span>Одним **ИЗ** основных направлений автоматизации единичного  $\mathbf{M}$ мелкосерийного производства является применение станков с программным управлением. Их особенностью является универсальность, сочетаемая с автоматизацией процессов обработки, высокая точность обработки, повышение обработки, производительности возможность сравнительно быстрой переналадки при переходе от обработки детали одного типоразмера к другому. Так как станок автоматически выполняет разработанную заранее программу, потребность в рабочих-станочниках высокой квалификации уменьшается. Олнако технологическая полготовка производства усложняется  $\overline{M}$ увеличивается по объему.

Технологические процессы обработки деталей на станках с программным управлением имеют свои особенности. В наибольшей степени это проявляется при проектировании процессов обработки на многокоординатных станках. Многооперационные станки снабжены инструментальным магазином. осуществляющим автоматическую смену режущего инструмента, которая выполняется за 5-6 с. С помощью программного управления на них может осуществляться автоматическое перемещение вдоль трех координатных осей и осей. вокруг ЭТИХ На многооперационных станках вращение **MOTYT** процессы **BCC** обработки осуществляться почти резанием: сверление. зенкерование, развертывание, растачивание, нарезание резьбы, фрезерование сложных поверхностей, зубообработка.

Установление последовательности обработки и содержания операций, выбор типов и моделей оборудования, приспособлений и инструментов, расчет режимов резания в целом выполняются по тем же правилам, что и для станков без программного управления. Однако имеются и некоторые специфические особенности проектирования, обусловленные тем, что в технологическом принципиально процессе появляется новый элемент программа программа). Управляющая автоматической работы станка (управляющая программа является детализированным (до рабочих ходов) описанием операционного технологического процесса для станка с ЧПУ, а процесс ее разработки в САМ-системе включает в себя задачи, характерные именно для разработки операционного технологического процесса: определение послеловательности  $\overline{M}$ содержания переходов. выбор режущего  $\overline{M}$ вспомогательного инструмента, задание режимов обработки. В связи с этим следует рассматривать технологическое проектирование в САМ-системе как процедуру разработки операционного технологического процесса для станка с ЧПУ.

#### <span id="page-46-1"></span>5.3 Расчет режимов резания для станков с ЧПУ

Расчет режимов резания для составления управляющих программ по проектируемому или действующему технологическому процессу с помощью САМ-систем осуществляются на основе нормативов, распространяющихся на обработку деталей из углеродистых и легированных, коррозионностойких, жаропрочных и жаростойких сталей, чугунов, медных и алюминиевых сплавов на универсальных и многоцелевых станках с числовым программным управлением. При назначении режимов резания должна быть решена задача обеспечения расчетно-обоснованного минимального основного времени обработки в зависимости от точности заготовки и необходимой точности обработки, которые требуют разного числа рабочих ходов инструмента на разных подачах и глубинах резания, а также от ряда других технологических ограничений производительности обработки: жесткости деталей и инструмента, точности и жесткости станков и т.д.

В процессе расчета режимов резания необходимо определить:

- конструкцию и материал режущей части инструмента;
- необходимые стадии обработки;
- глубину резания для каждой стадии обработки;
- подачу для каждой стадии обработки;
- скорость резания для каждой стадии обработки;
- мощность, необходимую для резания;
- крутящий момент от сил резания.

*Конструкцию и материал режущей части инструмента* выбирают в зависимости от конфигурации обрабатываемой детали, стадии обработки, характера снимаемого припуска, обрабатываемого материала и др. Предпочтительно применение инструмента, оснащенного пластинами из твердого сплава, если нет технологических или каких-либо других ограничений по их применению. К таким ограничениям относятся, например, прерывистая обработка жаропрочных сталей, обработка отверстий малых диаметров, недостаточная частота вращения детали или инструмента, недостаточная мощность станка и т.п.

Выбор конструкции инструмента, его геометрических параметров, марок инструментального материала производится в зависимости от вида, характера и условий обработки и обрабатываемого материала.

*Необходимые стадии обработки* выбирают исходя из требований к точности обрабатываемых поверхностей и точности применяемой заготовки.

Стадии обработки выбирают из соответствующих карт для каждого вида обработки. При обработке отверстий выбор стадий обработки сводится к выбору последовательности переходов. Число стадий в нормативах соответствует обработке на станках нормального класса точности, удовлетворяющих требованиям ГОСТов и ТУ на нормы точности и жесткости. Для станков повышенной точности и жесткости число стадий обработки может быть скорректировано к конкретным условиям обработки.

*Глубина резания для каждой стадии обработки* должна обеспечивать выполнение следующих требований:

- снятие погрешностей обработки и дефектов поверхностного слоя, полученных на предшествующей стадии обработки;
- компенсацию погрешностей, возникающих на выполняемой стадии

обработки. Для обеспечения этих требований глубину резания для *i*-й стадии выбирают по формулам:

#### **при точении**

$$
t_i = R_{z_{i-1}} + T_{c_{i-1}} + \frac{\delta_i + \delta_{i-1}}{2},\tag{1}
$$

где  $R_{z_{i-1}}$  - параметр шероховатости поверхности, образовавшейся на предшествующей стадии, мкм;  $T_{c_{i-1}}$  -- глубина измененного слоя, образовавшегося на предшествующей стадии, мкм;  $\delta_i$ ;  $\delta_{i-1}$ , - допуск размера соответственно на выполняемой и предшествующей стадиях обработки, мкм;

#### **при обработке отверстий**

$$
t_i = R_{z_{i-1}} + T_{c_{i-1}} + \frac{\delta_i + \delta_{i-1} + \rho_i + \rho_{i-1}}{2},\tag{4}
$$

ГДе  $\rho_i$ ;  $\rho_{i-1}$ точность расположения отверстий соответственно на выполняемой и предшествующей стадиях, мкм;

**при обработке торцовыми фрезами**

$$
t_i = R_{z_{i-1}} + T_{c_{i-1}} + \delta_i + \delta_{i-1} + \rho_i + \rho_{i-1},
$$
\n(5)

где  $\rho_i$ ;  $\rho_{i-1}$  - отклонение от параллельности и перпендикулярности поверхности соответственно на выполняемой и предшествующей стадиях, мкм.

При фрезеровании концевыми фрезами в основном имеет место значительное колебание припуска на обработку, которое во много раз превышает допуск на заготовку. Распределение припуска на обработку в этом случае производится исходя из требуемой точности получения обрабатываемого размера и значений минимального и максимального вдоль обрабатываемого контура припуска.

Глубина резания для первой (черновой) стадии обработки должна зависеть от возможностей инструмента и условия обеспечения максимальной производительности обработки.

*Подачу для каждой стадии обработки* назначают с учетом размеров обрабатываемой поверхности, заданных значений точности и шероховатости, обрабатываемого материала и выбранной на предыдущем этапе глубины резания.

Подачу, выбранную для черновой и получистовой стадий обработки, проверяют по прочности механизма станка. Если выбранная подача не удовлетворяет этим условиям, необходимо установленную по нормативам подачу снизить до значения, допустимого прочностью механизма станка. Подачу, выбранную для чистовой и отделочной стадий обработки, проверяют по условию получения требуемой шероховатости. Окончательно выбирают максимально допустимую подачу.

*Скорость и мощность резания* выбирают в соответствии с ранее

определенными параметрами инструмента, глубиной резания и подачей.

Режим резания на черновых и получистовых стадиях проверяют по мощности и крутящему моменту станка с учетом в каждом случае его конструктивных особенностей.

Если выбранный режим не отвечает указанным условиям, необходимо установленную скорость резания понизить до значения, допускаемого мощностью или крутящим моментом станка.

#### <span id="page-49-0"></span>5.4 Разработка управляющих программ

Эффективная и рациональная эксплуатация станков с ЧПУ возможна только с использованием специального программного обеспечения для создания управляющих программ вне оборудования, на рабочем месте технолога.

Процесс подготовки УП с использованием САМ системы можно разделить на следующие шаги:

- создание файла обработки;
- подготовка данных в файле обработки;
- создание и настройка операций обработки;
- проведение контроля управляющей программы;
- оформление технической локументации.

Данное разделение на шаги условное, так как можно часть шагов объединить или разбить на несколько. Рассмотрим этапы подготовки управляющей программы на примере САМ-системы Siemens NX.

Создание файла обработки. На данном этапе осуществляется либо переход в САМ модуль непосредственно в файле детали либо создание нового файла с внесением файла детали в САМ проект в виде подсборки без внесения изменений в файле с моделью детали.

Подготовка данных в файле обработки. При подготовке новой управляющей программы необходимо внести в файл обработки необходимые ему модели и данные и производит дополнительные настройки САМ-проекта. Объем вносимой информации варьируется, однако эту информацию можно разделить на следующие части:

- а) структурирование данных в модуле САМ (дерево программ, дерево геометрии, разнесение по слоям);
- б) подготовка информации для операций обработки (инструмент, ограничения, режимы);
- в) подготовка контроля УП (промежуточные заготовки, станочная оснастка, ограничения станка, модели оправок);
- оформления технической г) полготовка документации (атрибуты проекта, листы черчения, указатели, маркеры, символы пользователя).

Структурирование ланных  $\overline{B}$ САМ-системе необхолимо ЛЛЯ постпроцессирования последующего корректного созданных операций обработки, а так же для соблюдения принятых на предприятии стандартов хранения данных. Подготовка информации для операций обработки в САМ проекте включает создание моделей инструмента, используемого на данном оборудовании для различных групп обрабатываемых материалов, назначению режимов резания и т.п.

**Создание операций обработки.** На данном этапе выбирается тип операции механообработки, разрабатывается стратегия обработки в зависимости от используемого инструмента, режимов резания, геометрии детали и снимаемого припуска. Технология обработки определяется с учетом имеющегося в САМ-системе набора процедур или стратегий обработки. Так, для чернового фрезерования могут быть определены стратегии послойной выборки материала параллельными проходами, по спирали и др.; при чистовом фрезеровании может выполняться обработка контуров или поверхностей с применением различных стратегий. Правильный выбор типа операции и стратегии обработки во многом определяют производительность и точность обработки, а также качество обработанной поверхности детали.

Для обработки крупногабаритных деталей сложной геометрии на многокоординатных станков целесообразно создание моделей переходной заготовки, станочной и инструментальной оснастки, а также модели станка.

**Контроль качества управляющей программы.** Для 3-х координатных фрезерных станков достаточно разграничить зоны обработки и проверить траекторию движения инструмента в каждой зоне. На этом уровне контроля, как правило, проверяются наличие зарезов, правильность распределения межоперационных припусков на обработку, режимы резания, коррекции на вылет инструмента, величина гребешка, направление фрезерования, маршрут обработки.

**Оформление документации.** Процесс подготовки управляющих программ завершается оформлением технической документацией в электронном виде в соответствии с принятыми на предприятии требованиями. Технологическая часть документации содержит: эскизы крепления детали, эскизы зон обработки, схемы контроля, карты наладки инструмента, описание технологических переходов.

#### <span id="page-50-0"></span>**5.5 Проектирование постпроцессора**

Постпроцессор занимает промежуточное звено между решателем САПР и оборудованием с ЧПУ. Огромное многообразие систем ЧПУ, заставило разработчиков САПР отказаться от необходимости напрямую выводить программы для ЧПУ. Массив всех выводимых рассчитанных САПР данных по траектории движения инструмента выводится в специальном общепринятом формате (промежуточном языке) – CLDATA. Основное назначение постпроцессора - это перекодирование информации из формата CLDATA непосредственно в управляющую программу станка. Типовыми функциями постпроцессора являются:

a) считывание данных, подготовленных процессором;

b) перевод координат траектории движения инструмента в систему координат станка;

c) проверка по пределам перемещений исполнительных органов станка;

d) линеарилизация траектории движения инструмента с учетом кинематической схемы станка;

e) назначение подачи с учетом ограничений, связанных с характером движения, допустимым диапазоном подач;

f) формирование и выдача в кадр дополнительных функций;

g) формирование команд на перемещение с учетом значения единицы дискретности (цены деления) УЧПУ;

h) кодирование и вывод в кадр значений подач и скоростей шпинделя;

i) вывод команд на включение охлаждения, команд зажимов – разжимов;

j) формирование команд обеспечивающих цикл смены инструмента;

k) формирование команд коррекции длинны и радиуса инструмента;

l) синтаксический контроль правильности задания операторов управления постпроцессором и др.

#### **Основные этапы проектирования постпроцессора:**

- 1) анализ данных об оборудовании с ЧПУ (паспортные данные станка, общая схема станка, инструкция по программированию ЧПУ).
- 2) составить компоновочную схему, на которой должны быть представлены:
	- взаимное пространственное расположение основных узлов и исполнительных органов станка;
	- положение осей координатных перемещений, а также осей и центров вращательных движений;
	- положительные направления перемещений и вращений.
- 3) описание ограничений станка по геометрическим и динамическим характеристикам:
	- пределы перемещений исполнительных органов станка;
	- допустимые скорости перемещений исполнительных органов станка;
	- допустимые мгновенные перепады скоростей перемещения исполнительных органов станка;
	- допустимое ускорение перемещения исполнительных органов станка;
	- совместимость перемещений исполнительных органов станка.
- 4) изучить функции системы ЧПУ:
	- управление координатными движениями по осям станка  $X, Y, Z, U, V, W$ и т. д.;
	- управление вращательными движениями вокруг осей станка А, В, С и т. д.;
	- управление сменой инструмента;
	- перемещения инструмента (подача);
	- управление выбором коррекционных установок;
	- подготовительные операции (функции типа G);
	- вспомогательные операции (функции типа М). Сведения о технологических командах должны быть максимально подробными,

поскольку они существенно влияют на правила комплектования кадра в постпроцессоре. Эти сведения должны содержать:

- a) кодирование команды;
- $b)$ время исполнения команды;
- наличие ответа от станка в систему управления;  $\mathbf{c}$ )
- $\mathbf{d}$ механизм реализации команды;
- $e)$ действия оператора станка в процессе исполнения команды;
- $f$ возможность совмещения с перемещениями;
- $g)$ возможность совмещения с другими командами;
- $h)$ команды, отменяемые данной командой;
- $i)$ команды, необходимые после данной команды;
- $\mathbf{i}$ действия оператора станка до и после исполнения команды.
- 5) изучить программно-управляемые функции с применением ручных способов программирования:
	- технологический останов;
	- коррекцию размеров (компенсацию) инструмента;
	- коррекцию величины подачи и др.
- 6) изучить программно-неуправляемые возможности оборудования:
	- структурных функций системы управления;
	- выбор закона разгона-торможения;
	- выбор величины ускорения разгона-торможения;
	- режим ввода информации с носителя и т. п.
- 7) Тестирование правильности функционирования постпроцессора.

Исходными данными для ВКР бакалавра являются: чертеж детали, величина выпуска, модель станка, система ЧПУ, номенклатура применяемого на предприятии режущего инструмента и технологической оснастке. ВКР может включать следующие этапы разработки технологического процесса:

#### Разработка маршрутного технологического процесса

Осуществляется анализ конструкции детали, требований к точности, качеству поверхностного слоя, характеристик материала.

На основании этих данных определяется последовательность выполнения операций, а так же выбор оборудования и наиболее эффективного режущего инструмента, ориентировочный расчет норм времени, требуемой квалификации рабочих.

#### Подготовка управляющей программы для станков с ЧПУ

По имеющемуся маршрутному технологическому процессу студент разрабатывает управляющую программу, которая обеспечит получение параметров, заданных в технологическом процессе. При этом, возможна оптимизации путем сравнения нескольких способов обработки.

#### Оптимизация технологического процесса

Студентом определяются режимы резания в процессе отработки УП на оборудовании предприятия. Может быть проведена оценка стойкости режущего инструмента, с целью обеспечения максимальной производительность обработки.

#### **Разработка постпроцессора**

Для разработки студентом могут быть использованы генераторы постпроцессоров CAD/CAM-системы.

#### **Верификация управляющей программы**

Верификации управляющих программ позволяет в автоматизированном режиме выявить соответствие исходной модели и полученной детали. Для верификации управляющих программ студентом могут быть использованы специальные программные средства, либо разработаны собственные кинематические модели станка.

#### **Литература**

- 1 Фельдштейн Е.Э., Корниевич М.А. Обработка деталей на станках с ЧПУ: Учебное пособие.- М.: Новое знание, 2008.- 299 с.
- 2 Сосонкин В.Л., Мартинов Г.М. Системы числового программного управления: Учебное пособие.- М.: Логос, 2005.- 296 с.
- 3 Сосонкин В.Л., Мартинов Г.М. Программирование систем числового программного управления: Учебное пособие.- М.: Логос, 2008.- 344 с.
- 4 Ведмидь П.А. Основы NX CAM.- М.: ДМК Пресс, 2012.- 216 с.: ил.
- 5 Солоненко В.Г., Рыжкин А.А. Резание металлов и режущие инструменты. М.: Изд-во Высшая школа, 2008.- 414 с.
- 6 Аверьянов О.И., Клепиков В.В. Режущий инструмент. М.: Изд-во Московский государственный индустриальный университет (МГИУ), 2007.- 144 с.
- 7 Теория резания. Учебник. / П.И. Ящерицын и др. М.: Новое знание, 2006.
- 8 Багдасарова Т.А. Основы резания металлов. М.: Изд-во: Академия (Academia), 2012. - 80 с.
- 9 Создание управляющих программ для станков с ЧПУ в системе Unigraphcs NX 6.06: Учебно-методические указания/А.Р.Гисметулин.- Ульяновск: Ульяновский государственный университет, 2011.- 88 с.
- 10 Программирование многокоординатной обработки на фрезерных станках с ЧПУ в системе NX 8.0: Учебно-методические указания/А.В. Маданов, А.Р. Гисметулин.-Ульяновск: Ульяновский государственный университет, 2013.- 95 с.
- 11 Маданов А.В. Анализ технологической подготовки производства авиационных деталей сложной геометрии на станках с ЧПУ // Известия Самарского научного центра РАН – Самара: Издательство СНЦ РАН; Т. 16. № 1(5) – 2014. - С. 1467 - 1472. - ISSN 1990-5378.
- 12 Ахатов Р.Х. Разработка и внедрение программного комплекса «Система анализа технологичности конструкции изделий» при запуске производство изделий ЧПУ// Известия Самарского научного центра РАН – Самара: Издательство СНЦ РАН; Т. 16. № 1(5) – 2014. - С. 1279 - 1283. - ISSN 1990-5378.

#### **6 ТРЕБОВАНИЯ К НАПИСАНИЮ ВЫПУСКНОЙ КВАЛИФИКАЦИОННОЙ РАБОТЫ С РАЗВИТОЙ ОРГАНИЗАЦИОННО-ТЕХНИЧЕСКОЙ ЧАСТЬЮ**

#### <span id="page-54-1"></span><span id="page-54-0"></span>**6.1 Характеристика объекта ВКР с развитой организационно-технической частью**

Объектом выпускной квалификационной работы должны быть процессы производственно-технологической системы (ПТС) авиационного предприятия, характеристики которых, могут быть улучшены за счёт комплекса организационно-технических мероприятий.

Тема должна быть направлена на решение конкретной, практически значимой проблемы повышения эффективности (улучшения характеристик) выбранного процесса ПТС. Под повышением эффективности понимается: сокращение трудоёмкости, длительность цикла изготовления, ресурсоёмкости, сокращение удельного веса операций, не приносящих ценности в цепочках создания ценностей и др.

Тема выпускной квалификационной работы должна соответствовать направлениям научно-практической деятельности кафедры. Предпочтительно, чтобы тема ВКР являлась частью хозяйственного договора, выполняемого кафедрой по заказу предприятия.

Повышение эффективности выбранного элемента ПТС предприятия должно достигаться за счёт:

- автоматизации управления производственными ресурсами,
- внедрения цифрового оборудования и соответствующих технологий,
- автоматизации управления производственными процессами и др.

#### <span id="page-54-2"></span>**6.2 Требования к содержательной части работы**

**Первая часть** пояснительной записки должна раскрыть актуальность работы и содержать описание объекта ВКР – рассматриваемой ПТС авиационного предприятия.

При описании ПТС необходимо привести её типовой функционал, приведённый в научно-технических источниках и конкретную реализацию в соответствии с организационно-распорядительными документами предприятия. В тексте ВКР должны присутствовать ссылки на используемые источники. В описании не должны присутствовать выводы, не подтверждённые ссылками на источники, субъективные суждения автора.

В описании ПТС необходимо указать качественные характеристики процесса, имеющий недостатки, его связь со смежными процессами. Описание ПТС должно содержать необходимую и достаточную информацию для выявления проблемы, её формализации с целью дальнейшего решения.

Материалы по рассматриваемой ПТС, включая её функциональные, качественные и количественные характеристики должны быть собраны в ходе преддипломной практики, выполнения курсовых работ, прохождения практик в ходе освоения ОПОП по направлению подготовки.

Описание ПТС направлено на выявление проблемных организационнопроцессов. приведено технических Должно быть аргументированное обоснование выявленной проблемы, актуальность eë решения ЛЛЯ рассматриваемой **ПТС** предприятия, сформулированы качественные показатели, требующие улучшения.

Рекомендуется сопровождать описание организационно-технического процесса графическими диаграммами. Тип диаграммы должен выбираться исходя из рассматриваемой ПТС.

По итогам проведённого обзора должна быть сформулирована цель ВКР.

В определении цели может быть указан полезный (научный, технический, технологический) эффект, который будет обеспечен за счёт полученных в работе результатов и предполагать положительную динамику, изменение каких-либо показателей в лучшую сторону, например:

- увеличение объемов, мощности, производительности и т.п.:

повышение качества. рентабельности. экономической привлекательности;

- уменьшение издержек, накладных расходов, и т.п.;

- исключение выходов из строя, кризисных ситуаций, потерь и т.п.;

- снижение потребления, нагрузки, неблагоприятных факторов и т.п.:

- улучшение различных технических и технологических показателей и  $T.\Pi.$ 

Например: Целью выпускной квалификационной работы является сокращение трудоёмкости установки монтажных элементов системы кондиционирования воздуха  $BC$ Ил-76МД90А  $3a$  $c$ *uëm* оптимизации производственного процесса на основе САПР ТП «Темп2».

Вторая часть должна быть посвящена детальному анализу выбранных процессов.

Необходимо провести  $0630p$ организационнометодов анализа технических процессов:

Метод функционального моделирования SADT (IDEF0) [1]

Метод моделирования процессов IDEF3 [2]

Моделирование потоков данных DFD [4]  $\overline{a}$ 

Mетод ARIS [3]

Метод моделирования, используемый в технологии Rational Unified Process [5]

Метод имитационного моделирования производственной системы  $[6]$ 

Следует выделить наиболее универсальный и в то же время сложный метод-имитационное моделирование. Этот метод, позволяет представлять в рамках динамической компьютерной модели протекание процессов, действия людей и применение технологий, используемых в изучаемых процессах. Динамическое имитационное моделирование позволяет оценивать состояние моделируемого объекта в целом и конкретных значений параметров в заданных условиях и на заданном интервале времени.

На основании обзора должен быть сделан аргументированный вывод о применении одного или совокупности методов.

Как правило на этапе моделирования необходимо определить следующие компоненты:

**♦** название (определение) процесса;

**♦** реализуемую функцию или их последовательность;

**♦** участников процесса;

**♦** ответственное лицо – владельца процесса;

**♦** границы процесса;

**♦** входные и выходные потоки, а также их поставщиков (или потребителей);

**♦** требуемые ресурсы (производственные, технические, материальные, информационные);

**♦** определяющую цель (цели) процесса;

**♦** метрики процесса, точки и процедуры мониторинга процесса;

**♦** возможные риски и влияния процесса на субъекты процесса.

*Входные потоки* – материалы, услуги и/или информация, преобразуемые процессом для создания выходных потоков.

*Выходные потоки* – результат преобразования входных потоков.

*Ресурсы* – содействующие факторы, непреобразуемые, чтобы стать выходным потоком (персонал, оборудование, помещения, информация и т. п.).

*Владелец процесса* – лицо (бизнес-роль), несущее полную ответственность за процесс и наделенное полномочиями в отношении этого процесса.

Основными составляющими модели процесса являются:

**♦** функции (действия, выполняемые участниками процесса);

**♦** ресурсы (производственные, технические, материальные, системные);

**♦** документы и данные (как преобразуемые в процессе, то есть входной/ выходной поток, так и непреобразуемые, то есть как ресурс);

**♦** участники процесса (трудовые ресурсы);

**♦** материалы/продукты, услуги (как преобразуемые в процессе, то есть входной/выходной поток).

**Третья часть**(основная) содержит постановку задач и их решения

Формулировка задач должны обеспечивать прослеживание этапов общей стратегии достижения цели работы. Решение каждой задачи должно носить законченный характер и в совокупности обеспечивать достижение поставленной цели.

В большинстве случаев задачи могут уточняться по мере выполнения теоретических и практических этапов работы.

В работах, направленных на разработку организационно-технических решений, как правило должен присутствовать следующий комплекс задач:

1) Моделирование процесса «как есть». Оценка количественных показателей процесса

2) Анализ модели. Выявление элементов процесса для дальнейшей оптимизации.

 $3)$ Разработка предложений по оптимизации выбранных элементов на средств применения автоматизации. Количественная основе оценка ожидаемого повышения эффективности (*улучшения* характеристик) выбранного процесса

Проведение работ по автоматизации элементов/процесса в целях  $4)$ достижения расчётного эффекта

Моделирование процесса с учётом применения решений по  $5)$ автоматизации. Оценка достижения прогнозных показателей эффективности процесса.

6) Разработка организационно-технических мероприятий  $\Pi$ <sup>O</sup> внедрению результатов

 $(7)$ Оценка комплексного экономического эффекта

В конкретной работе в зависимости от выбранной темы перечень задач может быть изменён за счёт объединения некоторых задач, добавления новых.

1) Моделирование процесса «как есть». Оценка количественных показателей проиесса

Создаваемая модель, прежде всего, должна обеспечивать достижение поставленных целей. Таким образом, прежде чем приступить к сбору информации об объекте, нужно четко определить границы области моделирования, цели и количественные показатели их достижения.

Под моделью понимается представление существующих процессов организации с целью описания их ключевых характеристик. Объектом моделирования (предметной областью) являются организационная структура, цели и функции, материальные и информационные потоки, технология бизнеспроцессов организации, данные и знания сотрудников организации. необходимые для их выполнения, а также существующее в организации оборудование и программное обеспечение.

Построение полнофункциональной модели описания процессов организации выполняется для:

а) отражения текущего состояния процессов организации (как есть) в целях:

- выявления и локализации существующих проблем;

организационных. функциональных. – оценки информационных  $\overline{\mathbf{M}}$ экономических параметров:

- оценки возможности автоматизации процессов:

- создания условий для оптимизации выполнения основных процедур;

б) создания системы оценки процессов в целях:

- формирования методического и нормативного документационного обеспечения деятельности организации;

- контроля соответствия документации и реального состояния процессов организации.

Моделирование осуществляется в соответствии с методом, выбранным по итогам обзора, проведённого во второй части работы.

2) Анализ модели. Выявление элементов процесса для дальнейшей оптимизации

Анализ модели осуществляется аналитическими средствами выбранного метода. Наиболее инструментально-развитым является метод имитационного моделирования. На данном этапе происходит выявление и оценка «узких» мест и потенциала для совершенствования процесса и ПТС предприятия в целом.

3) Разработка предложений по оптимизации выбранных элементов на основе применения средств автоматизации. Количественная оценка ожидаемого повышения эффективности (улучшения характеристик) выбранного процесса

В рамках данной задачи рассматривается комплекс решений по повышению эффективности процесса за счёт автоматизации организационнотехнических процессов, включая следующие

а) Автоматизации управления производственными ресурсами. Автоматизированное управление на уровне предприятия, производств, цехов, участков в разрезе управления**:**

- потребностью и применением материалов,
- потребностью и применением покупных комплектующих изделия,
- загрузкой технологического оборудования,
- изготовлением и применением средства технологического оснащения (включая универсально-сборные приспособления),
- применением и использованием инструмента,
- планированием количественных и качественных потребностей в человеческих ресурсах

б) Автоматизации управления производственными процессами. Автоматизация управления производственными процессов в разрезе оптимизации:

- ресурсоёмкости производства
- длительности циклов изготовления деталей, узлов и сборочных единиц за счёт сокращение удельной доли «неоплатных» операций
- технологических маршрутов изготовления деталей, узлов и сборочных единиц
- параметров логистики (исключение необоснованных маршрутов перемещения заготовок, полуфабрикатов и узлов)
- управления складами материалов, готовой продукции, ПКИ
- производственной инфраструктуры производства, цеха, участка
- инфраструктуры инженерных сетей предприятия

в) Внедрение цифровых технологий и цифрового оборудования

 обеспечение достижения требуемых параметров трудоёмкости и материалоёмкости операций за счёт применения автоматизированных систем проектирования технологических процессов (САПР ТП)

обеспечение достижения требуемых параметров трудоёмкости  $\overline{M}$ материалоёмкости операций за счёт приобретения. освоения  $\overline{M}$ применения нового программно-управляемого оборудования

Приведенный список не является конечным. В работе могут быть предложены и другие средства, наиболее подходящие для достижения количественных значений показателей за счёт автоматизации производственнотехнологических процессов.

4) Проведение работ по автоматизации элементов/процесса в целях достижения расчётного эффекта

Основный раздел содержательной части ВКР. В данном разделе пояснительной записки приводится подробное описание выполненных работ по доработке/разработке/адаптации/применения в соответствии с выбранным решением по автоматизации. Приводятся конкретные результаты, по которым можно оценить уровень владения инструментальным средством, степень проработки студентом материала.

В завершении делается вывод о достижении эффекта за счёт применения выбранного средства автоматизации.

5) Моделирование процесса с учётом применения решений по автоматизации. Оценка достижения прогнозных показателей эффективности процесса

В данном разделе с использованием выбранной ранее методики и разработанного решения строится модель процесса «как должно быть». На этом этапе определяются и оцениваются альтернативные сценарии процессов, моделируются процессы «как должно быть» с новой организационной структурой и операционным окружением, формулируются требования к квалификации и знаниям персонала, определяются потребности в техническом и информационном обеспечении.

Делается вывод о достаточности предложенного решения для достижения требуемых характеристик эффективности процесса.

6) Разработка комплекса организационно-технических мероприятий по внедрению результатов

На основе построенной модели разрабатываются требования к комплексу организационно-технических мероприятий в формате проекта по изменению действующего процесса. В общем случае они содержат следующие блоки:

а) административные мероприятия по подготовке параметров проекта и инициированию проекта в соответствии с регламентом предприятия

мероприятия по подготовке производственной инфраструктуры  $\overline{6}$ ) (помещения, инженерные сети, компьютерное оборудование, транспортные системы, средства телеметрии и т.д.)

мероприятия приобретению оборудования/программного  $B$ )  $\Pi$ <sup>O</sup> обеспечения

г) мероприятия по вводу оборудования в эксплуатацию (монтажные, пуско-наладочные, приёмо-сдаточные работы)

д) мероприятия по подготовке требуемых средств технологического оснащения и инструмента

д) мероприятия по подготовке персонала

е) мероприятия по выпуску организационно-распорядительной документации по внедряемому решению

По каждому из блоков мероприятий должны быть оценены сроки реализации и требуемые затраты.

7) Оценка комплексного экономического эффекта

Оценка комплексного экономического эффекта должна проводиться по правилам оценки эффективности инвестиционного проекта. Должны быть рассчитаны первоначальные разовые инвестиции, экономический эффект на единицу времени/продукции, срок окупаемости. Комплексный экономический эффект должен быть рассчитан в перспективе 5-10 лет в зависимости от предложенного решения.

#### Литература

- 1. Методология функционального моделирования IDEF0. Руководящий документ РД IDEF0 – 2000. – М.: Госстандарт России, 2000.
- 2. Черемных С.В., Семенов И.О., Ручкин В.С. Структурный анализ систем: IDEF-технологии. – М.: Финансы и статистика, 2001.
- 3. Каменнова М., Громов А., Ферапонтов М., Шматалюк А. Моделирование бизнеса. Методология ARIS. – М.: Весть-Мета-Технология, 2001.
- 4. Калашян А.Н., Калянов Г.Н. Структурные модели бизнеса: DFD технологии. – М.: Финансы и статистика, 2003.
- 5. Крачтен Ф. Введение в Rational Unified Process.: Пер. с англ. М.: Вильямс, 2002.
- 6. Ойхман Е.Г., Попов Э.В. Реинжиниринг бизнеса: реинжиниринг организации и информационные технологии. – М.: Финансы и статистика, 1997.
- 7. Репин В.В., Елиферов В.Г. Процессный подход к управлению. Моделирование бизнес процессов. – М.: РИА «Стандарты и качество», 2004.
- 8. Коберн А. Современные методы описания функциональных требований к системам.: Пер. с англ. – М.: ЛОРИ, 2002.

#### <span id="page-61-0"></span>7 ПОРЯДОК РАЗМЕЩЕНИЯ ЭЛЕКТРОННЫХ ВАРИАНТОВ ВЫПУСКНЫХ КВАЛИФИКАЦИОННЫХ РАБОТ В ЭЛЕКТРОННО-БИБЛИОТЕЧНОЙ СИСТЕМЕ

ВКР, содержащие сведения, составляющие государственную тайну, содержащие производственные, технические, экономические, организационные и другие сведения, в том числе о результатах интеллектуальной деятельности в технической c<sub>ob</sub>epe. которые имеют действительную научноили потенциальную коммерческую ценность в силу неизвестности их третьим лицам, размещаются в электронно-библиотечной системе (далее ЭБС) в виде аннотаций.

Аннотация представляет собой краткую характеристику ВКР  $\overline{M}$ включает:

- титульный лист,
- сведения о структуре работы,
- наличии иллюстраций и приложений.
- предмет, цель и задачи исследования,
- примененные методы,
- основные результаты и возможности их практического применения,
- список источников.

ВКР, не соответствующие указанным выше требованиям, размещаются в ЭБС в полном объеме.

Решение о размещении ВКР в ЭБС в полном объеме или в форме аннотации принимает научный руководитель. В случае размещения ВКР в виде аннотаций научный руководитель оформляет обоснование, которое передается в научную библиотеку вместе с аннотацией.

Обучающийся не позднее чем за 3 дня до процедуры защиты передает на Кафедру для последующего размещения в ЭБС:

ВКР в электронном виде, в формате pdf с отсканированным титульным листом и оформленное «Согласие на размещение ВКР» (Приложение Б)

ипи

Аннотацию в формате pdf с отсканированным титульным листом и оформленное «Обоснование на размещение ВКР в виде аннотации», подписанное научным руководителем.

#### **ПРИЛОЖЕНИЕ А ТИТУЛЬНЫЙ ЛИСТ ВКР**

#### <span id="page-62-0"></span>УЛЬЯНОВСКИЙ ГОСУДАРСТВЕННЫЙ УНИВЕРСИТЕТ Факультет математики, информационных и авиационных технологий Кафедра математического моделирования технических систем

ДОПУСТИТЬ К ЗАЩИТЕ Заведующий кафедрой

\_\_\_\_\_\_\_\_\_\_\_\_\_\_\_\_\_ / И.А. Санников

 $\begin{array}{cc}\n\leftarrow & \rightarrow & \longrightarrow & \longrightarrow & \longrightarrow & \longrightarrow & \longrightarrow & \longrightarrow & \Gamma.\n\end{array}$ 

#### **ВЫПУСКНАЯ КВАЛИФИКАЦИОННАЯ РАБОТА**

(Бакалаврская работа)

На тему «

Направление «Автоматизация технологических процессов и производств» Профиль «Автоматизированное управление жизненным циклом продукции»

Студент (ка)  $\frac{4}{5}$  курса Группа \_\_\_\_\_\_\_\_\_\_\_\_\_\_\_\_

 $\_$  , and the set of the set of the set of the set of the set of the set of the set of the set of the set of the set of the set of the set of the set of the set of the set of the set of the set of the set of the set of th <u>ФИО полностью по подпись по полностью</u> по подпись по подпись

Руководитель ВКР:

\_\_\_\_\_\_\_\_\_\_\_\_\_\_\_\_\_\_\_\_\_\_\_\_\_\_\_\_\_\_\_\_\_\_\_\_\_\_\_\_\_\_\_ \_\_\_\_\_\_\_\_\_\_\_\_\_\_\_\_ ФИО полностью подпись

г. Ульяновск, 20\_\_ г.

# <span id="page-63-0"></span>ПРИЛОЖЕНИЕ Б СОГЛАСИЕ НА РАЗМЕЩЕНИЕ ЭЛЕКТРОННОГО ВАРИАНТА ВЫПУСКНОЙ КВАЛИФИКАЦИОННОЙ РАБОТЫ В ЭЛЕКТРОННО-<br>БИБЛИОТЕЧНОЙ СИСТЕМЕ УНИВЕРСИТА

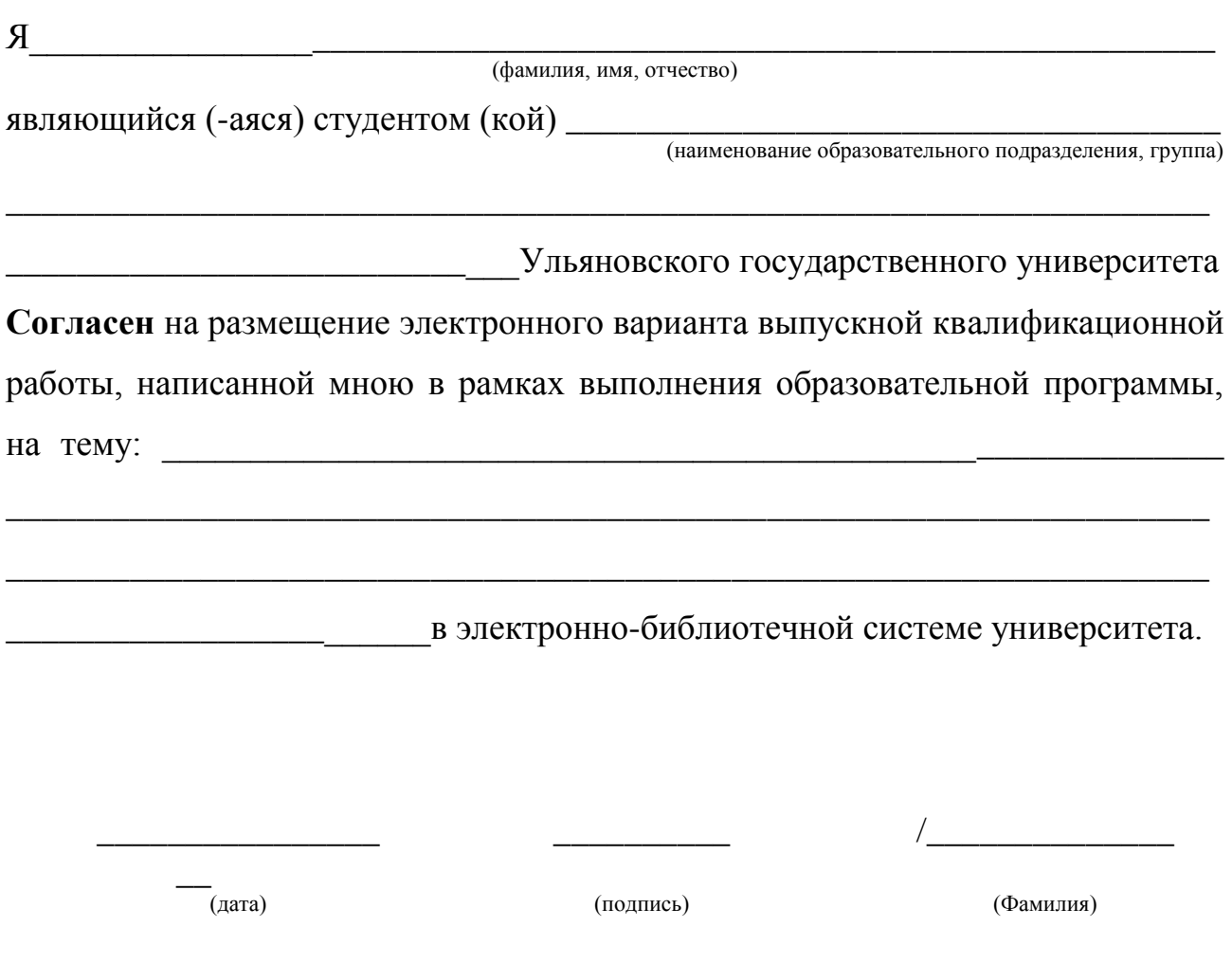